جمهوری اسلامی ایران وزارت کشور استانداری تهران شهرداری رودهن

# تعرفه عوارض سال 1400

تدوین: حوزه در آمد شهرداری آذر ماه سال۱۳۹۹

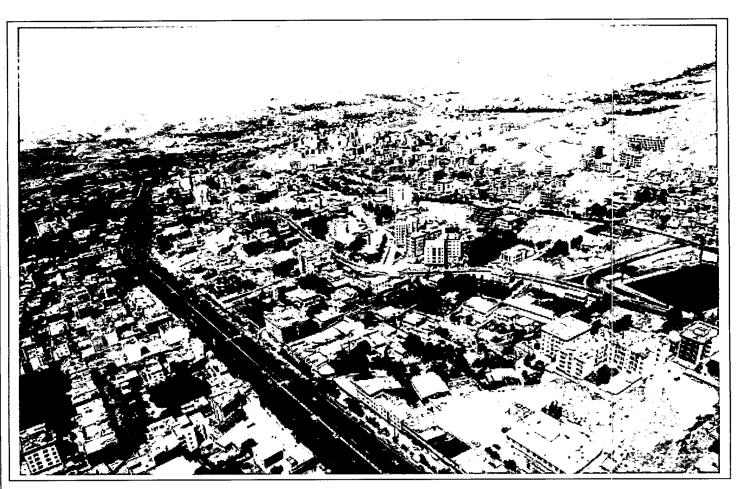

## «عوارض ساختمان»

#### مستندات قانوني وضع عوارض

## آییننامه مالی شهرداریها مصوب ۱۳۴۶

ماده ۳۰ شهرداری دارای تعرفهای خواهد بود که در آن کلیه انواع عوارض و بهای خدمات و سایر در آمدهایی که بهوسیله شهرداری و مؤسسات تابعه و وابسته به آن وصول یا تحصیل می شود درج و هر نوع عوارض یا بهای خدمات جدیدی که وضع و تصویب می گردد. یا هر تغییری که در نوع و میزان نرخ آنها صورت گیرد در تعرفه مذکور منعکس می شود.

در اجرای بند ۱۶ ذیل ماده ۸۰ و ماده ۸۰ قانون تشکیلات ،وظایف و انتخابات شوراهای اسلامی کشور و انتخاب شهرداران و اصلاحات بعدی مصوب ۱۳۷۵ مجلس شورای اسلامی و با توجه به آیین نامه مالی شهرداریها و تبصره ۱ ماده ۵۰ قانون مالیات بر ارزش افزوده مصوب ۱۳۸۷/۱۲/۱۷ برای محاسبه عوارض صدور پروانه ساختمانی بناهای مسکونی، تجاری،صنعتی، اداری و سایر عوارض محلی مطابق دستورالعمل ذیل محاسبه و اقدام می شود.

#### تعاریف:

سطح ناخالص کل بنا: عبارتست از مجموع کلیه بناهای موجود در ساختمان

تراکم ساختمانی: عبارت است از نسبت سطح زیربنای ساختمان به کل مساحت زمین

تراكم ناخالص مسكوني: جمعيت يك منطقه تقسيم بر مساحت كل زمين آن منطقه

تراكم خالص مسكوني: جمعيت يك منطقه تقسيم بر مساحت اراضي مسكوني آن منطقه

واحد مسکونی: عبارتست از کلیه ساختمانهایی که برای سکونت افراد و یا یک خانواده ساخته شده و شامل

استانداري تهران

شورای اسلامی شهر رودهن

اتاق، آشپر خانه و سرویس های لازم میباشند

مهرداد حنیقی :شهردار رودهر

Control of the control of the contro

واحد تجاری: عبارتست از کلیه ساختمانهایی که برابر تبصره ذیل بند ۲۴ ماده ۵۵ قانون شهرداری به منظور کسب و پیشه و تجارت احداث گردیده و یا در آنها واحد صنفی تحت پوشش قانون نظام صنفی و یا واحدهای تابع قانون تجارت و یا قوانین خاص فعالیت داشته باشند.

تبصود: ساختمان بانکها و مؤسسات مالی و اعتباری به صورت تجاری میباشند.

واحد صنعتی: کلیه ساختمانهایی که به منظور استفاده صنعتی و ایجاد کارگاههای صنعتی احداث شده و یا می شوند و دارای موافقت اصولی از مراجعی مانند وزارت جهاد کشاورزی، صنایع و معادن می باشند.

واحد اداری: کلیه ساختمانهای ادارات و سازمانهای دولتی و نهادهای انقلاب اسلامی و مراکز نظامی و انتظامی، بدیهی است سایر ساختمانهایی که از تعاریف مسکونی، تجاری، صنعتی خارج باشند مشمول تعریف واحد اداری میشوند.

تبصره: مؤسسات دولتی و وابسته به دولت و نهادهای انقلاب اسلامی مشروط به اینکه با اصول بازرگانی اداره شده و مشمول پرداخت مالیات باشند از نظر پرداخت عوارض، تجاری محسوب می گردند. بدیهی است در صورت داشتن یکی از شروط فوق عوارض بصورت اداری محاسبه خواهد شد.

پیلوت: به قسمتی از ساختمان هم سطح گذر که بصورت فضایی شامل ستونها و بدون دیوارهای جداکننده گفته می شود که فاصله زیر سقف آن از گذر ۲/۲۰ متر باشد.

قیمت منطقه ای (p) :قیمت منطقه ای املاک شهر رودهن است که از اداره امور اقتصادی و دارایی بـه استناد ماده ۶۴ قانون مالیاتهای مستقیم تعیین و ابلاغ گردیده است.

نیم طبقه تجاری: بالکنهای داخل واحدهای تجاری اعم از اینکه دسترسی آن از داخل واحد تجاری در نظر گرفته و یا از دسترسی مستقل استفاده شود به عنوان نیم طبقه تجاری تلقی می گردد.

استانداري تهران

شورانی اسلامی شکم رودهن

مهرداد حنیفی شهردار رودهن

مجتمع تجاری: مجموعه واحدهای تجاری با بیش از یک واحد تجاری و بیشتر در یک قطعه مالکیت که دارای ورودی یا ورودی ها و فضاهای عمومی مشترک.

بالکن روباز: به پیش آمدگیهایی اطلاق میشود که دارای عرض ۶۰ سانتیمتر یا بیشتر باشد و حداقل از یک طرف به فضای باز مجاور باشد.

دفتر کار: محیطی است که در آن صرفاً خدمات اداری و دفتری ارائه می شود و به فعالیت های تجاری، تولیدی توزیع و عرضه کالا و خدمات نمی پردازد و از تعریف واحد تجاری خارج می باشند. همچنین فاقد بالکن داخلی بوده و از نظر طراحی دارای اتاق و سرویس های لازم می باشند مانند دفتر و کالت ، دفاتر مهندسی و ...

دسترسی: فضایی که در طرح مصوب شهرداری به عنوان دسترسی مشخص گردیده است.

باغ: عبارت است از زمینی که برابر آن ضوابط در آن درختان مثمر و غیرمثمر موجود باشد.

K: ضریبی است که در تعرفه های مختلف باتوجه به مقتضیات هر شهر توسط شورای اسلامی شهر تعیین می گردد.

تبصره: با توجه به دادنامه شماره ۵۸۷ مورخ ۸۳/۱۱/۲۵ و همچنین دادنامه شماره ۴۸ مورخ ۸۵/۲/۳ هیئت عمومی دیوان عدالت اداری جرائم ساختمانی موضوع ماده ۱۰۰ قانون شهرداریها بر مبنای زمان وقوع تخلف محاسبه می شود. که عوارض متعلقه بعد از وصول جرائم با نرخ روز محاسبه و دریافت می شود. به عبارت دیگر زمان تعلق عوارض ، زمان مراجعه مؤدی جهت تعیین تکلیف بدهی پس از صدور رای کمیسیون ماده صد میباشد .

**تبصره ۱:** مرجع رفع هرگونه اختلاف بین شهرداری در مورد عوارض و بهای خدمات کمیسیون موضوع ماده ۷۷ قانون شهرداری است.

تبصره ۱۲: عوارض موضوع این تعرفه در داخل محدوده و حوزه شهر رودهن شهر قابل وصول است.

استانداري تهران

شورای اسلامی آنهو رودهن

مهرداد/حنیفی ناشهردار رودهن

## فصل اول:

## صدور پروانه مسكوني

الف- ۱: عوارض صدور پروانه ساختمانهای مسکونی (تکواحدی) طبق فرمول و جدول ذیل محاسبه می گردد:

 $A = K \times S \times P$  ارزش محله ای زمین  $\times$  متراژ مجاز  $\times$  درصد عوارض مربوطه = صدور پروانه مسکونی

| حداقل ارزش هرمترمربع زيربنا | درصد (K) | ناخالص كل بنا | سطح                 | ردیف |
|-----------------------------|----------|---------------|---------------------|------|
| ۲۷۰۶۰ ریال                  | 7.40     | مترمربع       | تا ۶۰               | ١    |
| ۳۱۴۶۰ریال                   | 7.40     | مترمربع       | بیشتر از ۶۱ تا ۱۰۰  | ۲    |
| ۳۵۰۹۰ریال                   | %.       | مترمربع       | بیشتر از ۱۰۱ تا ۱۵۰ | ٣    |
| ۳۷۷۳۰ريال                   | 7.40     | مترمربع       | بیشتر از ۱۵۱ تا ۲۰۰ | ۴    |
| ۴۱۱۴۰ریال                   | 7.40     | مترمربع       | بیشتر از ۲۰۱ تا ۳۰۰ | ۵    |
| ۴۳۵۶۰ریال                   | 7.90     | مترمربع       | بیشتر از ۳۰۱ تا ۴۰۰ | ۶    |
| ۴۵۹۸۰ريال                   | %va      | مترمربع       | بیشتر از ۴۰۱ تا ۵۰۰ | Y    |
| ۴۹۹۴۰ريال                   | 7.1      | مترمربع       | بیشتر از ۵۰۱ تا ۶۰۰ | ٨    |
| ۵۲۰۳۰ریال                   | 7.14.    | مترمربع       | بیشتر از ۶۰۱        | ٩    |

۲ الف) عوارض صدور پروانه مجتمعهای مسکونی (مجتمع) طبق فرمول و جدول ذیل محاسبه می گردد:

 $A = k \times S \times P \times M$ 

میانگین سطح واحدها× ارزش محله ای زمین× متراژ مجاز× درصدعوارض مربوطه= عوارض صدور پروانـه مجتمع مسکونی

| ميانگين سطع  | حداقل ارزش هرمترمربع زيربنا | درصد(K) | سطح ناخالص كل بنا           | رديف |
|--------------|-----------------------------|---------|-----------------------------|------|
| واحدها(M)    |                             |         |                             |      |
| متراژ زیربنا | ۳۶۳۰۰ يال                   | 7,40    | تا ۳۰۰ مترمربع              | ١    |
| تعداد واحدها | ۵۰۸۲۰ریال                   | 7.4.    | بیشتر از ۳۰۱ تا ۵۰۰ مترمربع | ۲    |
| 1            | ۶۵۳۴۰ ريال                  | 7,4.    | بیشتر از ۵۰۱ مترمربع        | ٣    |

استانداري تهران

شورای املامی شهر/رودهن

مهرداد رسیفی : شهرگار روهمن

تبصره ۱: منظور از واحد مسکونی تک واحد، اعیانی است که در سطح بیش از یک واحد احداث نشود که برای سکونت یک خانوار ساخته شود با محاسبه عوارض از فرمول تک واحدی محاسبه می شود و در این گونه صورتی که در هر طبقه و یا طبقات دو واحد ساخته شود تک واحدی محسوب نمی گردد و در این گونه موارد نحوه محاسبه عوارض زیربنا (احداث اعیانی مسکونی) از نوع مجتمع مسکونی ملاک عمل خواهد بود. تبصوه ۲: درمحاسبه ارزش عرصه های که دارای ۲بر یا بیشترمی باشند ، بالاترین ارزش معبر مربوطه ملاک عمل خواهد بود داشته باشد به عنوان مثال اگر ساختمانی دارای بنای مسکونی و تجاری باشد قیمت محله ای برای محاسبه عوارض هر کدام نسبت به راه دسترسی که دارند بنای مسکونی و احد فنی وشهرسازی محاسبه میگردد.

تبصره ۳: حتی المقدور طبق ضوابط طرح جامع و طرح هادی واحد فنی و شهرسازی از صدور و تبدیل واحدها به متراژ زیر ۷۵ متر امتناع ورزیده و در صورت ضرورت برای صدور جواز واحدهای زیر ۷۵ متر مربع با دلایل توجیهی موضوع از شورای اسلامی شهر استعلام گردد.

تبصره ۴:با عنایت به قسمت اخیر تبصره ۸ ماده ۱۰۰ قانون شهرداریها در خصوص بناهای مسکونی غیر مجاز احداث شده طرح های مصوب شهری که وضعیت فعلی ساختمان با بنای موجود در نقشه هوایی طرح هادی مصوب تطبیق داشته باشد ، بدون ارجاع پرونده به کمیسیون ماده ۱۰۰ قانون شهرداری مجاز تلقی شده است. تبصره ۵: املاک مسکونی ای که در سنوات قبل در کمیسیون ماده صد رسیدگی شده و صرفاً دارای رای جریمه نقدی میباشد و مالک تا کنون نسبت به پرداخت آن اقدام ننموده و در حال حاضر با مراجعه به شهرداری تقاضای پروانه تخریب و نوسازی را دارند انجام مراحل صدور مجوز مورد تقاضا منوط به دریافت

استانداري تهران

شورای الملامی شهرارودهن

مهرداد حلیفی :شهردار رودهان

بهای خادمات ( شامل سطح شهر ، بازدید ، نوسازی ) به تعداد سنوات استفاده شده میباشد.  $\frac{1}{2}$  حق استفاده عوارض روز متعلقه ماده صد $\frac{1}{2}$  حق استفاده

قبصره ۶: در مواقعی که بر اساس ماده واحده قانون تعیین وضعیت املاک واقع در طرحهای دولتی و شهرداری ها مصوب ۱۳۶۷/۸۲۹ پروانه صادر میگردد عوارض با توجه به نوع بنای احداثی (اعم از مسکونی، تجاری ، اداری ، و ...) مطابق تعرفه عوارض صدور پروانه ساختمان دریافت می گردد.

#### $\Delta K \times S \times P$

ضریب Kبرای کاربری مسکونی ۱۲ ، تجاری ۱۸ – صنعتی ۱۴ ، اداری ۱۶ ، مشاغل مزاحم شهری ۱۸ حمل و نقل و انبار و میدان میوه و تره بار ۲ ، تاسیسات و تجهیزات شهریو تفریحی ۱ ، آموزشی ، فضای سبز ، مذهبی ۱ ، بهداشتی ، درمانی ، ورزشی ۱ ، باغ مسکونی ۱۰ و سایر کاربری ها ۱ تعریف شده است .

تبصوه ٧:هزينه ساخت تابلو مشخصات پروانه صادره ساختماني ٢/٥٠٠/٠٠٠ ريال

قبصوه ۱۸ عوارض راه پله و مشاعات (شامل پارکینگ ،راهرو ، شوتینگ زباله ، آسانسور و انباری ،سالن ،استخر، مشاعات و..... ) بناهای مسکونی معادل یک دوم عوارض هرمتر زیربنای مجاز محاسبه و دریافت میگردد.

## صدور پروانه تجاری (پذیره)

ب- ۱: عوارض S مترمربع بناهای (تجاری، اداری، صنعتی) با ارتفاع و دهنه مجاز (تکواحدی) طبق جدول و فرمول ذیل:

استانداري تهران

شورای (اسلامی آتیو رودهن

مهردام حیفی عنهددار روداین

 $A = k \times S \times P$ 

| K صنعتی | Kاداری | Kتجاري- ساير نقاط | Kتجــــــارى-          | طبقات                           | ردیف |
|---------|--------|-------------------|------------------------|---------------------------------|------|
|         |        |                   | خیابان امام خمینی (ره) |                                 |      |
|         |        |                   | (محور هراز)            |                                 |      |
| ۵       | ٩      | 14                | ٣٠                     | ممكف                            | ١    |
| ٣       | ٧      | 11                | 10                     | زيرزمين                         | ۲    |
| ٣       | ۵      | ٨                 | ۱۲                     | اول                             | ٣    |
| ٣       | ۴      | ٨                 | 1.                     | دوم                             | ۴    |
| ۲       | ۳-     | ۶                 | ٨                      | سوم و بالاتر                    | ۵    |
| Y       | ۲      | ٣                 | ٣                      | انباری- فضاهای باز مورد استفاده | ۶    |
| ۲       | ۴      | ٣                 | ٣                      | نيمطبقه                         | ٧    |

ب- ۲) عوارض S مترمربع بناهای (تجاری ، ا داری، صنعتی) با ارتفاع و دهنه مجاز (مجتمع ) طبق فرمول و جدول ذیل محاسبه می گردد:

 $A = k \times S \times P$ 

| ملاحظات                             | K اداری              | K تجاري    | طبقات        | ردیف |
|-------------------------------------|----------------------|------------|--------------|------|
| حداقل N برابر ۲ میباشد.نکته:        | Y P(N+ 1.)           | Y P(N+ 1.) | همكف         | ١    |
| منظــور از ارتفــاع و دهنــه مجــاز | Y P(N+ 1.)           | ۲ P(N+ ۱۰) | زيرزمين      | ۲    |
| ضوابط اعلامی در طرحهای              | P(N+ 1.)             | ۲ P(N+ 1.) | اول          | ٣    |
| مصوب شهری می باشد                   | % <b>••</b> P(N+ 1•) | ۲ P(N+ 1.) | دوم          | ۴    |
|                                     | %r. P(N+ 1.)         | ۲ P(N+ 1.) | سوم و بالاتر | ۵    |

تبصرهها:

تبصره 1:عوارض تجاری در واحد های صنعتی براساس ارزش محله ای بر جبهه اصلی محاسبه خواهد شد.

استانداري تهران

شور ای اسلامی شهر رودهن

مهرداد حنیای زشهردار رودهن

تبصره ۱: برای فضاهای باز مورد استفاده در کاربریهای مختلف که در راستای انجام فعالیت مربوطه مثل باراندازهای دفاتر آهنفروش انبارهای علوفه – گاراژ – کارواش – پمپ بنزین و ... ضریب k از مقوله انبار ردیف e جدول ب e صدور پروانه تجاری استفاده شود .

تبصره ۱۳ عوارض بنای گلخانه های مسقف با پوشش پلاستیک و سبک از پرداخت عوارض معاف می باشند.

تبصره ۴: عوارض بنای گلخانه های مسقف کشاورزی با مصالح ساختمانی (سنگین) و دامداری ها و مرغداری ها و مرغداری ها و مرغداری ها و آبزیان 👆 تعرفه صنعتی جدول ب- ۱ محاسبه خواهد شد.

تبصره ۵: بناهای سرایداری، نگهبانی، اتاق کارگری،در سایر کاربری ها مطابق با کاربری مسکونی عوارضشان محاسبه و وصول خواهد شد.

قبصره ۶: دهنه مورد نظر برای هر مغازه یعنی برهر مغازه، در این دستورالعمل عبارتست از فاصله بین دو تیغه، بنابر این چنانچه یک مغازه دارای چند درب باشد ملاک محاسبه دهنه مجاز است و به اضافه طول آن عوارض تجاری تعلق خواهد گرفت و چنانچه دهنهها از جهات مختلف باشند فقط اضافه بر دهنه مجاز از بزرگترین بر مغازه، ملاک عمل خواهد بود و منظور از ارتفاع عبارت است از فاصله کف واحد تا کف طبقه بعدی آن هرچند دارای نیم طبقه داخل مغازه باشد.

تبصره ۷: در محاسبه عوارض تجاری واحدهای تجاری و اداری که بهصورت مجتمع یا پاساژ باشد، فضای باز قسمت وسط را که در طول و ارتفاع ساختمان امتداد داشته و تمام طبقات را از هر طبقه قابل رؤیت مینماید مورد محاسبه قرار نمی گیرد.

استانداري تهران

شورایی اسلاملی شهر رودهن

مهرداد حنیمی زشهردار رودهی

Mark Control of the Control of the C

تبصره ۸: به استناد بند ۳ مصوبه شماره م/ ۱۶۹۸۵ / ۱ قوه قضاییه عوارض زیرزمینهای پایین تر از زیرزمین اول ۱۰٪ کمتر از اول مشروط به اینکه قابلیت تجاری، اداری داشته باشد به ازاء هر طبقه پایین تر از زیرزمین اول ۱۰٪ کمتر از زیرزمین اول میباشد.

قبصره ۹: در محاسبه عوارض تجاری زیر بنای احداث اعیانی برای واحدهای خدمات عمومی مثل میادین میوه و ترهبار و بازار عرضه مستقیم کالا (دارای مجوز از مراجع ذیربط) یک ششم  $\binom{1}{2}$  پذیره تجاری لحاظ می شود.

تبصره ۱۰: برای محاسبه عوارض تجاری زیربنای احداث اعیانی استقرار واحدهای عملکردی مورد نیاز شبکه تأسیسات زیربنایی شهر (آب، برق، گاز ، فاضلاب...) ، ایستگاه های عرضه مواد سوختی (بنزین، گاز وئیل، گاز ...) و دیگر واحدهای خدماتی وابسته به شهر یک هشتم  $(\frac{1}{2})$  تعرف تجاری لحاظ می شود. تبصره ۱۱: در خصوص عرض و ارتفاع سوله چنانچه دهنه سوله به محوطه کارگاه باشد با عرض مجاز و در مورد ارتفاع در صورتی که غیرمجاز باشد طبق فرمول محاسبه می گردد.

تبصره ۱۲: ضریب مجاز P برای محاسبه عوارض مجتمعهای تجاری و اداری براساس جداول فوق حداکثر P تا سقف P تعیین می گردد.

تبصره ۱۳: عوارض رستورانها و تالارها ۷۰٪ عوارض تجاری محاسبه می گردد.

تبصره ۱۴: سایر موارد براساس یک ششم (ا) تعرفه تجاری محاسبه می شود .

تبصره 10: عوارض شهربازی سرپوشیده ۵۰درصد عوارض تجاری وروباز ۳۰درصد عوارض تجاری محاسبه می گردد.

استانداري تهران

گر شورای ۱۹۲۲می شهر رودهن مهرداد حنیفی نشهردار رودهن

#### مشاعات

در محاسبه عوارض زیربنای احداث اعیانی مجتمعهای تجاری و اداری، عوارض زیربنا احداث اعیانی فضاهای مشاعات شامل راهروها، راهپله، پله، نمازخانه، سرویسهای بهداشتی عمومی، اتاق مدیریت مجتمع، خرپشته و پیلوت و آسانسور، شوتینگ زباله و خرپشته و پارکینگ و ... طبق جدول زیر در محاسبه قرار می گیرد:

| K صنعتی | Kادراى | Kتجارى | طبقات        | رديف |
|---------|--------|--------|--------------|------|
| ۲P      | ۲P     | F P    | ممكف         | ١    |
| P       | ۲P     | ۳P     | زيرزمين      | ۲    |
| P       | P      | Y P    | اول          | ٣    |
| P       | P      | ۲P     | сел          | ۴    |
| P       | P      | ١P     | سوم و بالاتر | ٥    |
| P       | P      | P      | انباری       | ۶    |
| P       | P      | ۲P     | نيم طبقه     | ٧    |

#### توضيحات:

۱-در محاسبه عوارض زیربنای احداث اعیانی مجتمعهای اداری و تجاری مانند پاساژ، تیمچه و سرای تا ۱۰ متر عمق براساس ارزش محله ای جبهه اول و مازاد بر آن به ازای ده مترعمق دوم براساس ۶۰٪ ارزش محله ای جبهه اول و مازاد بر ۲۰ متر عمق براساس ۵۰٪ ارزش محله ای جبهه اول محاسبه می شود. واحدهایی که بصورت گاراژ قصد احداث دارند مشمول این بند می گردند.

۲- بر جبهه جهت پاساژ و تیمچه و سرای که زیربنای آن نسبت به خیابان فاصله دارد از شروع زیربنای پاساژ
 میباشد.

۳- عوارض زیربنای احداث اعیانی واحد های صنعتی کلاً براساس قیمت منطقه ای بر جبهه اصلی که بر

ملک به آن می باشد، محاسبه خواهد شد.

مهرداد حنیفی :شهردار رودهن

Min.

استانداري تهران

شورای اسلامی شهر رودهن

 $^*$ عوارض احداث پارکینگ در واحدهای غیرمسکونی (احداث پارکینگ روبسته اعم از اینکه در زیرزمین و یا سایر طبقات باشد) پس از تأیید واحد شهرسازی به مأخذ  $^*$   $^*$  محاسبه می گردد. بدیهی است در اراضی با کاربری پارکینگ صرفاً احداث پارکینگ عمومی مشمول عوارض ساخت نخواهد بود.

## عوارض بالكن و پيش آمدگي در معابر

کلیه ضوابط مقرر در بخشنامه ۲۵۷۹۸/۱/۳/۳۴ مورخ ۱۳۷۲/۱۲/۸ وزیر کشور به شرح ذیل لازمالرعایه است. الف) برای محاسبه عوارض ابنیه ای که با رعایت ضوابط شهرسازی علی الخصوص ارتفاع مناسب از سطح معبر یا خیابان به طرف فضای بیرون از ملک پیش آمدگی دارند به شرح ذیل استفاده می شود.

ب) در صورتی که پیش آمدگی به صورت روبسته و دارای دیوارهای جانبی باشد ولی بصورت بنای غیرمفید مانند باران گیر - نماسازی - دکورهای پیش آمدگی (یک دوم) عوارض قسمت الف وصول می گردد.

ج): برای بناهای مسکونی مفید ۳ برابر ارزش محله ای به ازای هر مترمربع

برای بناهای تجاری مفید ع برابر ارزش محله ای به ازای هر مترمربع

برای بناهای اداری مفید ۵ برابر ارزش محله ای به ازای هر مترمربع

**تبصره**: چنانچه پیش آمدگی سقف تا ۶۰ سانتی متر صرفاً به صورت سایه بان مورد استفاده قرار گیرد، مشمول این تعرفه نخواهد بود.

## فصل دوم

## عوارض احداث انواع مخازن

برای محاسبه احداث انواع مخازن مانند استخرها، مخازن زمینی، زیرزمینی،هـوایی و غیـره طبـق فرمـول زیـر اقدام می گردد.

استانداري تهران

 $A = K \times S \times P \times H$ شورای اسلامی شهر رودهن

مهر دادر حنیفی :شهرگالررودهن

K: برای کاربری باغ مسکونی ۵،مسکونی و تفریحی ۳ و برای کاربری تجاری-اداری-صنعتی ۸ و برای ورزشی ۲، کشاورزی و پرورش ماهی چنانچه دارای مجوز از جهاد کشاورزی باشند و سایر موارد ۱ لحاظ می گردد.

H: ارتفاع مخزن می باشد، چنانچه ارتفاع مخزن یکسان نباشد میانگین ارتفاع حداقل و حداکثر لحاظ می گردد.

تبصره 1: برای محاسبه استخر، سونا، جکوزی، احداث شده داخل اعیانی S در فرمول ۱/۵برابر محاسبه خواهد شد.

تبصره ۲: برای محاسبه عوارض مخازن نیاز به گزارش واحد فنی و شهرسازی نسبت به طول ، عرض و ارتفاع مخازن که در گزارش دستور نقشه یا ماده صد قید گردیده است .

## فصل سوم

#### عوارض بهبودحق بهره برداري عمومي شهر

برای محاسبه عوارض ارزش افزوده ناشی ازدرخواست تغییر کاربری املاک کاربری برابر ضوابط طرح هادی و تفصیلی شهر و همچنین اراضی و ساختمانهای واقع در حوزه شهر که نیاز به انطباق کاربری دارند در هنگام پیشنهاد آن جهت تصویب کمیته فنی طرح هادی یا کمیسیون موضوع ماده ۵ قانون شورای عالی شهرسازی و معماری میبایست نسبت به محاسبه عوارض متعلقه طبق فرمول  $X \times S \times P$  اقدام نماید. ضریب X برای کاربری مسکونی X ، تجاری X ، صنعتی X ، اداری X ، مشاغل مزاحم شهری X ، گردشگری ، فریرایی و تفریحی توریستی X ، حمل و نقل و الهار و میدان میوه و ترهبار X ، تأسیسات ، تجهیزات شهری و پذیرایی و تفریحی توریستی X ، حمل و نقل و الهار و میدان میوه و ترهبار X ، تأسیسات ، تجهیزات شهری و

استانداري تهران

شوراکی الکلمی شهر رودهن

مهرداد حنیفی :شهودار رودهن

کارگاهی و خدماتی ۳، آموزشی، فضای سبز، مذهبی۳، بهداشتی – درمانی،ورزشی ۳، باغ مسکونی ۵، فرهنگی، هنری ۳، وسایر کاربریها ۱ تعریف شده است.

تبصره 1: در هنگام تغییر کاربری ملک به کاربری دیگر برای محاسبه عوارض، مابهالتف اوت ضریب K در کاربری مقصد. به مبدا ( $\Delta K$ ) لحاظ می شود در صورتی که تفاضل حاصل عدد مثبت باشد قابل وصول است. تبصره Y: برای محاسبه عوارض تغییر کاربری در حریم شهرها دوبرابر ضریب مربوطه در کاربری مربوطه در فرمول فوق عمل می گردد.

تبصره ۳: در مواردی که در قبال تغییر کاربری زمین، بخشی از ملک به شهرداری واگذار می گردد. چنانچه قیمت ملک مورد واگذاری از عوارض تغییر کاربری، دفترچه محاسباتی عوارض کمتر نباشد باقیمانده پلاک مشمول عوارض تغییر کاربری نخواهد شد، در غیر این صورت مابه التفاوت عوارض تغییر کاربری اخذ خواهد شد.

تبصره ۴: در صورت عدم تصویب پیشنهاد مذکور توسط مراجع ذیصلاح، مبالغ دریافتی یا تضمین اخذ شده در این خصوص به مودی بایستی مسترد گردد.

تبصره ۵: عوارض ساختمان بر روی اراضی که بر اساس رای کمیسیون ماده پنج تغییر کاربری می یابند،در حد تراکم در کاربری های مرتبط عوارض قانونی ،و مابقی به صورت مازاد بر تراکم بعلاوه عوارض صدور پروانه محاسبه می شود.

قبصره ۶۰: در خصوص اراضی که بر اساس طرح تفصیلی تغییر کاربری پیدا کرده و به کاربری بالاتر تبدیل شده یا می شود معادل ب عوارض تغییر کاربری محاسبه و وصول می گردد، عوارض ساختمانی نیز برابر

تبصره ۵ وصول می گردد.

استانداري تهران

شورای السلامل شهر کودهن

مهرداد محنیفی :شهرگار رودهن

تبصره ۷:در خصوص دریافت عورض تغییر کاربری به باغ خدماتی طبق دفتر چه ضوابط طرح تفصیلی(واحد فنی و شهرسازی)محاسبه می گردد.

#### فصل چهارم

عوارض تمدید پروانه واصلاح های ساختمانی (مستند به ماره ۲۹ قانون نوسازی و عمران شهری) مالکین مکلف به اتمام به موقع ساختمان به منظور جلوگیری از متروکه ماندن ساختمان و پیشگیری از ایجاد مشکلات ترافیکی و اجتماعی و مبلمان شهری و ... حداکثر تا انتهای مهلت مندرج در پروانه ساختمانی بوده چنانچه در مهلت مقرر ساختمان احداث نشود با رعایت موارد زیر پروانه ساخت تمدید می شود.

قبصره 1: چنانچه مالکین برای تمدید پروانه ساختمانی در داخل مهلت مقرر در پروانه در خواست تمدید یا اصلاح یا تغییر مفاد پروانه داشته باشند به طوری که زیربنا و نوع کاربری و تعداد واحد و ارتفاع و دهنه مجاز تغییر نیابد بدون پرداخت هر نوع وجهی شهرداری اقدام به تمدید پروانه ساختمانی مینماید.

قبصوه Y: تمدید و تجدید پروانه بناهای که در مهلت مقرر عملیات آن شروع و بصورت نیمه تمام رها شده به استناد تبصره Y ماده Y قانون نوسازی علاوه بر عوارض مقرر در قانون بابت تطویل عملیات ساختمانی به ارای هر دوره سپری شده از مهلت پروانه X عوارض (زیربنا و پذیره) زمان صدور محاسبه خواهد شد.

 $X = \frac{x - x^2}{2}$  تمدید بار اول ۲۰ x = x

تبصره ۴: ساختمانهایی که مالک قبل از اتمام مهلت پروانه، درخواست تمدید نموده و دارای تخلف ساختمانی بوده و پرونده آنها به کمیسیون ماده ۱۰۰ و یا دستگاههای نظارتی ارجاع گردیده و پروانه آنها نیز

استانداري تهران

شورای ایسلامی شهر رودهن

مهرمواد حنیفی :اخهوداد رودهن

قابل تمدید نمی باشد مدت زمانی که پرونده در کمیسیون ماده صد مطرح می باشد به مدت پروانه اضافه می گردد.

قبصوه ۵: اگر در هنگام تمدید پروانه قصد تغییر نقشه داشته باشند، چنانچه با ضوابط شهرسازی مغایرت و افزایش بنا نداشته باشد علاوه بر عوارض تمدید پروانه عوارض نقشه نیز محاسبه می گردد و چنانچه تغییر نقشه به منظور افزایش بنا باشد علاوه بر عوارض تمدید پروانه مابهالتفاوت عوارض مبنای درخواستی با عوارض پرداخت شده دریافت می گردد.

قبصوه ۶: کلیه مالکینی که در مدت زمان قانونی پروانه، عملیات ساختمانی را به اتمام رسانده، و در خواست پایانکار نمایند، و این موضوع به تأیید شهرداری نیز رسیده باشد، اما بهجهت مشکلات قانونی و یا تشریفات شهرداری (نداشتن سند، نامه سازمان آتش نشانی، تأیید شرکتهای خدمات و ...) امکان صدور پایانکار برای اینگونه ساختمانها نباشد در زمان صدور پایانکار مشمول عوارض تمدید نمی گردند.

تبصره ۷: هرگونه ابقاء کاربری اولیه که بعضاً از کمیسیون ماده ۵ مصوبه ابقاء یا تثبیت صادر می گردد در صورتی که مالکیت براساس آخرین پروانه تغییر نکرده باشد، مشمول پرداخت عوارض تغییر کاربری نمی گردد.

تبصوه ٨: منظور از شروع عملیات ساختمانی اجرای فونداسیون و گزارش مهندس ناظر می باشد.

تبصره 9: ملاک اتمام عملیات ساختمانی، گواهی اعلام پایان عملیات ساختمانی است که توسط مهندسین ناظر تایید و در موعد قانونی مقرر در دفاتر دبیرخانه شهرداری ثبت شده باشد

تبصره ۱۰: در صورتیکه مالک با شهرداری مشارکت نماید ، سهم شهرداری مشمول عوارض صدور پروانه ساختمانی نمی شود.

استانداري تهران

شورای اسلامی شهر رودهن

مهرواد حنیفی بشهردار رودهم

#### فصل ينجم

#### عوارض برحق مشرفیت

هر قطعه زمینی که در معرض اجرای طرح های تعریض و توسعه و اصلاح معابر و خیابان ها و میادین در برگذر احداثی یا اصلاحی یا تعریضی یا توسعه ای قرار می گیرند عوارض ارزش افزوده ناشی از اجرای طرح برای یک بار به آنها تعلق می گیرد و شامل املاک هر دو طرف خیابان تعریض شده می گردد چه ملک دارای اصلاحی باشد چه نباشد که در زمان اخذ پروانه ساخت ، صدور استعلام مشروط به اجرای طرح در بر اصلاحی از صاحبان این قبیل املاک برابر فرمول ذیل اخذ می شود.

خیمت کارشناسی متراژ اصلاحی =عوارض ارزش افزوده ناشی از اجرای طرح ${
m K}$ 

K=طبق جدول ذیل محاسبه و دریافت می گردد.

طرح های اصلاح معابر : به طرح هایی اصلاح می گردد که در اثر مطالعات ترافیکی و یـا طـرح هـای شـهر سازی نیاز به اصلاحات در طرح یا معبر دارند

طرح های توسعه و تطویل: به گذرهایی اطلاق می گردد که ادامه مسیر موجود بر اثر مطالعات ترافیکی در طرح های شهرسازی پیش بینی و طراحی شده اند.

طرح های تعریضی: گذرهایی که در هنگام تجدید بنا یا احداث بنا برابر آیین نامه گذربندی یا طرح های تفضیلی و ساماندهی مشمول عقب نشینی می گردند.

طرح های احداثی: به گذرهایی اطلاق می گردد که بر اساس مطالعات شهرسازی و ترافیکی ایجاد و احداث می گردند.

استانداري تهران

شورای اسلامی شهر روکهن

مهرداد حنیفی نشهردار روده

| K            | اختلاف عرض گذر جدید و قدیم (مترمربع) |
|--------------|--------------------------------------|
| 7.0          | •-1/99                               |
| '/. <b>Y</b> | Y-W/99                               |
| '/. <b>٩</b> | 4-0/99                               |
| 7.11         | 8-V/99                               |
| ۷۱۳          | ۸-9/99                               |
| 7.10         | 111/99                               |
| 7.14         | 17-17/99                             |
| 7.77         | ۱۴ متربه بالا                        |

قبصره  $1 - \epsilon n$  مواردی که در قبال انطباق کاربری زمین بخشی از ملک به شهرداری واگذار می گردد چنانچه قیمت ملک مورد واگذاری از عوارض انطباق کاربری ، دفتر چه محاسباتی عوارض کمتر نباشد باقی مانده پلاک مشمول عوارض انطباق کاربری نخواهد شد در غیر اینصورت مابه التفاوت عوارض انطباق کاربری اخذ خواهد شد .

قبصوه ۲: شهرداری می تواند در مقابل واگذاری رایگان میزان اصلاحی از طرف مالک به یکی از روشهای زیر عمل نماید: ۱-با احتساب عوارض و هزینه های متعلقه در کاربری های مجاز ، در حد تراکم و سطح اشغال قبل از اصلاحی پروانه ساختمانی صادر نماید .۲-معادل دو برابر درصد اصلاحی ملک از عوراض صدور پروانه کسر نماید . به عنوان مثال: اگر بیش از ده درصد از یک ملک در طرح تعریض قرار گیرد ، شهرداری میتواند در مقابل واگذاری رایگان کل متعلقه کسر نماید .

۳-برای باقیمانده ملک عوارض ارزش افزوده ناشی از اجرای طرح وصول نگردد.

استانداري تهران

شورای اسلامی شهر رودهن

مهرداد حنیقی جهرگاکاک رودهی

قبصره ۳: درخصوص املاکی که قبلاً پروانه ساختمانی صادر گریده و میزان اصلاحی تعیین تکلیف نشده و در حال حاضر براساس رای کمیسیون ماده صد یا پنج مشمول پرداخت عوارض می باشند، بند های ۲و۳ قابل اعمال می باشد.

#### عوارض مازاد بر تراکم پایه و مازاد سطح اشغال

برای محاسبه عوارض مازاد بر تراکم مجاز با کاربری های مختلف که برابر ضوابط پیش بینی شدن در دفتر چه طرح هادی مصوب موجود و طرح تفصیلی و همچنین در صورتی که املاک واقع در حوزه شهر نیاز به افزایش تراکم داشته باشند هنگام پیشنهاد برای تصویب در کمیته فنی طرح های هادی یا کمیسیون موضوع ماده ۵ قانون شورای عالی شهرسازی و معماری از فرمول زیر استفاده می شود:

١) عوارض مازاد بر تراكم پايه تا سقف پيشبيني شده در ضوابط تفصيلي:

مازاد تراکم پیش بینی شده در طرح تراکمی است که ضوابط طرح افزون بر تراکم پایه در هر شهر می باشد. تراکم پایه حداقل تراکمی است که در ضوابط طرح در هر منطقه پیش بینی می شود.

۲) عوارض مازاد بر تراکم پیش بینی شده دروضع موجود پس از تصویب در کمیسیون ماده ۵ یا کمیته فنی یا
 ابقاء توسط کمیسیون ماده ۱۰۰

 $K \times S \times P$ 

S مساحت مربوط به افزایش تراکم میباشد.

ضریب K برای واحدهای صنعتی ،اداری و تجاری و آموزشی حدر مانی-شهربازی-هتل تا تراکم مجاز براساس طرحهای مصوب رودهن به ترتیب 8-8-8-8، مازاد بر تراکم مجازدر طبقه همکف و زیرزمین مسکونی 8 در اولین طبقه 9، در دومین طبقه مازاد بر تراکم مجاز 9 در طبقه سوم و چهارم 8، مباخه و بنجم و

استانداري تهران

شورای اسلامی شهر رکودهن

مهرواد حنیفی بینوردار رودهن

ششم ۹، هفتم تا نهم ۱۰ و بالاتر از آن ۱۲ میباشد. تجاری ۷ و صنعتی و کارگاهی ۵ و بناهای اداری ۵ و تفریحی ورزشی ۳ و سایر کاربری ها نیز ۲ تعریف شدهٔ است و عوارض اضافه تراکم در مشاعات مسکونی شامل سرویس های بهداشتی ،انباری ها ، راه پله ها ، خرپشته ، پارکینگ ها ی مسکونی فضای بازی کودکان ، استخر و سونا با ضریب ۳ و درسایر کاربریها مرافع مازاد بر تراکم مجاز محاسبه می گردد.

نکته: بدیهی است در صورت عدم تصویب پیشنهاد مذکور توسط مراجع ذیصلاح، مبالغ دریافتی یا تضمین اخذ شده در این خصوص باید به مؤدی مسترد گردد.

تبصوه 1: احداث پار کینگهای عمومی شامل پر داخت عوارض نمی گردد.

تبصوه ۲: متقاضی مکلف به پرداخت عوارض زیربنا علاوه بر عوارض فروش تراکم میباشد.

تبصره ۳: شایان ذکر است که تشخیص مازاد تراکم یا در حد تراکم بودن دستور نقشه صادره منوط به گزارش واحد فنی و شهرسازی می باشد.

قبصوه کخضریب k برای واحدهای مسکونی در هنگام اخذ پروانه ، با تراکم مجاز (در حد تراکم) در طبقه اول ودوم مسکونی \* ، طبقه سوم \* ، طبقه چهارم \* و طبقات بالاتر ضریب \* محاسبه می گردد.

#### فصل هفتم:

## احداث و تامین سرانه های خدمات

برای محاسبه عوارض ارزش افزوده حاصل از تبدیل کاربری در هنگام صدور پروانه ساختمانی، در صورتیکه امکان تامین پارکینگ مطابق دستورالعملهای شماره ۲۳۳۱/۳/۳۴ مورخ ۱۰۷۴۰/۱/۳/۳۴ و ۱۰۷۴۰/۱/۳/۳۴ مورخ ۱۳۷۱/۶/۴ وزارت کشور برای مالکین فراهم نباشد، شهرداری میبایست نسبت به وصول عوارض حذف پارکینگ به شرح ذیل عمل نماید:

 $K \times P \times K \times ($  متر مربع متراژ یک واحد پارکینگ)

(ضریب K برای واحدهای مسکونی عدد  $\Lambda$  واحدهای تجاری – صنعتی – اداری و مشاغل مزاحم شهری عدد K و سایر بناها تحدد K تعریف شده است)

عوارض كسرى إركينگ طبق جدول ذيل محامله ودريافت مي گردد.

استانداري تهران

شورای اسلامی شهر رودهن

مهرواد حنیفی اشهردار رودهن

تبصره ۱: متراژ مربوط به هر واحد پارکینگ با توجه به ضوابط پیش بینی شده در طرح هادی یا تفصیلی هر شهرداری محاسبه می شود.

#### فصل هشتم:

#### عوارض قطع اشبجار

در اجرای بند ۱۶ ماده ۷۱ قانون تشکیلات شوراها و تبصره ۱ ماده ۵ تجمیع عوارض به شهرداری اجازه داده می شود.

عوارضي به شرح ذيل از اشخاص حقيقي با حقوقي كه اقدام به قطع درخت مينمايند وصول نمايد:

الف) عوارض مربوط به قطع اشجار با اخذ مجوز:

برای جبران خسارات وارده ناشی از قطع درختانی که در معابر، خیابانها، میادین و باغهای عمومی توسط مالکین املاک مجاور و املاک خصوصی بنا به ضرورت و نیاز با هماهنگی و مجوز شهرداری قطع میشود عوارض به شرح ذیل پیش بینی و وصول می گردد.

۱- درخت با محیط بن تا ۵۰ سانتیمتر هر اصله بصورت پایه ۵/۰۰۰/۰۰۰ ریال با رعایت لایحه حفظ و

گسترش باغات مصوب ۱۳۵۹ در نظر گرفته شود.

۲- درخت با محیط بن ۵۱ تا ۱۰۰ سانتی متر علاوه بر ۸٬۰۰۰/۰۰ ریال به ازاء هر سانتی متر مازاد بر ۵۶ سانتی

متر ۲/۰۰۰/۰۰۰ ریال وصول میشود.

استانداري تهران

شورای اسلامی شهر رودهن

مهردادر حنیفی :شهردار رودها

۳- درخت با محیط بن ۱۰۱ تا ۲۰۰ سانتی متر علاوه بر پایه به ازای هر سانتی متر محیط مازاد بر بند یک به

مبلغ ۳/۰۰۰/۰۰۰ ريال وصول مي شود.

۴- عوارض مربوط به گیاهان پوششی به ازای هر متر مربغ مبلغ ۵۰۰/۰۰۰ ریال وصول میشود.

۵- عوارض مربوط به درختچههای زینتی با نظر کمیسیون بند (ب) ماده ۱۴ حفظ و گسترش باغات با در نظر گرفتن هزینههای نگهداری وصول میشود.

ب): جرایم مربوط به قطع اشجار بدون مجور (طرح در کمیسیون بند (ب) ماده ۱۴ حفظ و گسترش باغات):

۱- جرایم املاک مسکونی بر اساس عوارض قطع اشجار در بندهای ۱ تا ۵ با ضریب ۱/۵ الی ۳ محاسبه و اخذ گردد.

۲- جرایم مربوط به خیابانها و معابر بر اساس عوارض قطع اشجار در بندهای ۱ تا ۵ با ضریب ۱/۵ لی ۴
 محاسبه و اخذ گردد.

۳- جرایم مربوط به درختانی که در املاک تجاری و صنعتی قرار می گیرند بر اساس عوارض بندهای ۱ تا ۵ ضریب ۲ الی ۴ محاسبه گردد.

۴- جرایم باغاتی که ساخت و ساز غیر مجاز به منظور استفاده مسکونی و نگهبانی انجام می گیرد بر اساس بندهای ۱ تا ۵ با ضریب ۱/۵ الی ۴ محاسبه گردد.

ج): در مواردی که درختان مثمر باردهی خود را به علت کهولت- آفت و بیماری از دست داده و یا در شرف سقوط باشند و مالک تقاضای قطع و جابجای آن را داشته باشد بنا به تشخیص اعضای محترم کمیسیون بند (ب)ماده (۱۴) به استناد مقررات و قوانین مربوطه اتخاذ تصمیم خواهد شد.

تبصوه: در تصافیقاتی که منجر به قطع اشجار گردد عوارض قطع اشجار مطابق بند الف اخذ می گردد.

استانداري تهران

شورای اسلامی شهر رودهن

مهرداک حنیفی :شهردار رودهن

#### فصل نهم:

#### عوارض بهای خدمات صدور استعلام

تبصره 1: در خصوص محاسبه عوارض صدور استعلام املاک دارای عرصه و اعیانی: برای عرصه نوع کاربری برابر طرح هادی یا جامع، و برای اعیانی نوع استفاده از ساختمان ملاک محاسبه خواهد بود.

تبصره ۲: تعداد صدور استعلام صورت گرفته املاک بدون اخذ مفاصا حساب شهرداری از سوی واحد فنی تشخیص و به واحد در آمد اعلام خواهد شد.

تبصره ۳: چنانچه شهرداری ملک متعلق به خود را از طریق سرقفلی واگذار نماید. در هنگام واگذاریهای بعدی معادل ۱۰٪ قیمت روز کارشناسی سرقفلی را به عنوان عوارض صدور استعلام سرقفلی وصول نماید. تبصره ۴: با هنگام قراردادن ملک در رهن بانک و یا صدور استعلام ملک به نام شهرداری و بالعکس ، همچنین در مورد افرادی که به منظور امور خیریه و عام المنفعه املاک خود را با معرفی مراجع مربوطه به صورت بلا عوض واگذار می نمایند عوارض صدور استعلام تعلق نمی گیرد .

تبصره ۵: شهرداری موظف است از پاسخ مثبت به استعلام متقاضیانی که به هر صورت چکهای آنان در موعد مقرو وصیل نشده است و یا تحت هر عنوانی به شهرداری بدهکار می باشند خودداری نماید.

استانداري تهران

شورای اسلامی شهر (ودهن

مهرواد حنیفی نشهردار رودهن

## این عوارض برصدور استعلام ارزش سرقفلی:

- در هنگام صدور استعلام حق سرقفلی املاک تجاری واگذار شده توسط شهرداری که ماخذ ده درصد (۱۰٪) قیمت واگذاری سرقفلی ملک تجاری بر مبنای گزارش کارشناس رسمی دادگستری محاسبه و وصول می شود.

۲- در هنگام صدور استعلام حق سرقفلی املاک تجاری اشخاص حقوقی و حقیقی که شهرداری در آن
 مالکیتی نداشته باشد به ماخذ عوارض انجام معامله تجاری محاسبه و وصول می گردد.

#### فصل دهم:

#### بهای خدمات دفاتر مهندسی

در هنگام صدور پروانه ساختمانی برای تهیه نقشه و نظارت مهندسین ناظر ساختمانی بر اساس فرمول زیر بهای خدمات دفاتر مهندسی محاسبه و از مهندسین مربوط وصول می گردد

۵٪ × یکصد هزار ریال × متراژ کل زیربنا

## فصل یازدهم:

عوارض ساخت هتل و تاسیسات جانبی و تسهیلات فعالیتهای گردشگری

#### مقدمه:

جذب سرمایه های سرگردان و تشویق سرمایه گذاران به ساخت مجموعه های گردشگری همیشه یکی از دغدغه های مسئولین بوده و این موضوع از چنان اهمیتی برخوردار است که در قوانین مختلف تسهیلاتی برای اینگونه مراکز پیش بینی و از آن به عنوان یک صنعت یاد شده است. شهرداری در اجرای سیاستهای دولت

استانداري تهران

شورای اسلامی/شهرگرودهر

مهرداد/حنیفی : شاردار رودها

اقدام تا ضمن رفع نیاز عمومی شهر و جذب گردشگران داخلی و خارجی و همچنین ایجاد فرصتهای شغلی از قبل آن نیز حقوق شهر استیفا گردد لذا به همین منظور دستورالعمل ذیل تدوین می گردد

#### ماده واحده:

به جهت لزوم توسعه صنعت گردشگری، مالکین اراضی واقع در محدوده قانونی و حریم شهر می توانند در صورت تقاضای احداث هتل و شهرک گردشگری از مزایای این دستورالعمل استفاده نمایند.

تبصره ۱: جهت احداث واحدهای اقامتی شامل هتل، هتل آپارتمان، مسافرخانه و مهمانپذیر دارای مجوز سازمان ایرانگردی و جهانگردی در کاربری مربوطه حداکثر تا تراکم ساختمانی ۳۲۰٪ و کاربری فضای سبز تا تراکم ساختمانی ۲۸۰٪ معادل یک دوم هزینههای صدور پروانه دریافت میگردد.

تبصره ۲: احداث واحدهای اقامتی شامل هتل - آپارتمان - مسافرخانه - مهمانپذیر دارای مجوز سازمان ایرانگردی و جهانگردی و همچنین احداث فضاهای باز خدماتی رستوران، غرفه تجاری، صنایع دستی، عتیقه فروشی، آرایشی و غیره که درب ورودی آن در مجموعههای مذکور باز می شود و راه مستقیم به معابر شهر ندارند در کاربری مربوطه با رعایت تراکم مجاز بر مبنای تعرفه صنعتی به استناد ماده ۸ قانون ایرانگردی و جهانگردی عمل می گردد.

تبصره ۳: جهت احداث فضاهای خدماتی و تجاری از قبیل رستوران، غرفه های تجاری و ورزشی در داخل و احدهای افامتی که راه دسترسی آنها از داخل مجموعه باشد و مرتبط با کاربری واحد اقامتی بوده و جهت استفاده مهمانان در اجرای قانون توسعه صنعت ایرانگردی جهانگردی و آیین نامه مربوطه معادل یک دوم هزینه های صدور پروانه در کاربری صنعتی دریافت میگردد.

استانداري تهران

شورای البلالم شهررودهن

۱۱۱۱۱/ مهرواد حنیفه بهشورداز دودهن قبصوه ۴: عوارض احداث بناهای تجاری در هتل ها که دسترسی از معبر شهری داشته باشند مطابق عوارض تجاری محاسبه میگردد.

#### فصل دوازدهم:

#### عوارض سطح شهر

برای کلیه اراضی، املاک و بناهای واقع در محدوده قانونی شهر عوارضی معادل ۱/۵٪ قیمت ارزش محله ای برای عرصه و ۱/۵٪ ارزش اعیان طبق ممیزی صورت گرفته و یا ارزش معاملاتی تعیین شده در دفترچه ضوابط اجرایی ارزش محله ای املاک برای اعیان شهرهایی که فاقد عوارض نوسازی میباشند برای هر سال مالی قابل محاسبه و اخذ خواهد بود.

#### فصل سيز دهم:

عوارض بر فضای اشغال شده توسط تاسیسات شهری (دکل های مخابراتی ، تراتسفورماتور ها ، یست های مخابراتی و ...)

کلیه اشخاص حقیقی و حقوقی که با شرکت مخابرات ایران عقد قرارداد نصب دکل تنظیم مینمایند میبایست ضمن ارایه مدارک قانونی مربوطه به واحد در آمد شهرداری نسبت به پرداخت ۲۵٪ مبلغ کل قرارداد ماهانه یا سالیانه را به حساب شهرداری اقدام نمایند بدیهی است عوارض پرداخت نشده سنوات قبل به ماخذ مبلغ قراردادهای گذشته قابل محاسبه و اخذ خواهد بود.

استانداري تهران

شورای اسلامی شهر کودهن

مهرداد/حنیفی :شهردار رودهان

#### فصل چهاردهم:

## بهای خدمات حق اسفالت و لکه گیری و ترمیم حفاری

بر اساس بخشنامههای سازمان برنامه و بودجه فهرست بهای مصوب و باستناد گزارش واحد عمران محاسبه و اخذ می شود.

## فصل پانزدهم:

#### آئين نامه تقسيط عوارض

ماده ۱: کلیه عوارض و بهاء خدمات به استثناء، نقل وانتقال، سرقفلی و عوارض سالیانه اتومبیل و فروش اموال غیر منقول مشمول مقررات این آیین نامه می باشد.

قبصوه 1: کلیه مبالغی که شهرداری به استناد مقررات مربوطه برای سایر ادارات و سازمانهای دیگر (ارگانهای غیر مرتبط به شهرداری) اخذ می کند قابل تقسیط نبوده و از مقررات این آیین نامه مستثنی هستند.

قبصوه ۲: عوارض مورد مطالبه شهرداری از ادارات، سازمانهای دولتی، نهادهای عمومی، انقلاب اسلامی و نیروهای نظامی و انتظامی و ... که به نحوی از بودجه دولتی سهم دارند قابل تقسیط نمیباشد.

ماده ۲: اصل بر پرداخت نقدی کلیه عوارض و مطالبات شهرداری است.

ماده ۳: در صورتیکه متقاضیان صدور پروانه ساختمانی یا بدهکاران عوارض به شهرداری توانایی پرداخت بدهی خود را از طریق آیین نامه مربوطه یا به صورت تقسیط نسبت به پرداخت مطالبات اقدام نماید.

عوارضات و مطالبات به صورت زير قابل تقسيط مي باشد:

الف: بدهی تا ۲۰۰/۰۰۰۰۰۰ ریال ۳۰٪ نقد و مابقی تا اقساط ۱۰ ماهه

استانداري تهران

شورای اسلامی شهر رودهن

مهرداد خنیفی :شهردار رودهی

ب:بدهی از ۲٬۰۰۰/۰۰۰/۰۰۰ ریال تا ۴/۰۰۰/۰۰۰/۰۰۰ ریال ۳۰٪ نقد و مابقی تااقساط ۱۵ ماهه ج:بدهی از ۲/۰۰۰/۰۰۰/۰۰ ریال تا ۴/۰۰۰/۰۰۰/۰۰۰ ریال ۲۵٪ نقد و مابقی تا اقساط ۲۰ ماهه د:بدهی از ۴/۰۰۰/۰۰۰/۰۰ ریال تا ۶/۰۰۰/۰۰۰/۰۰ ریال تا ۶/۰۰۰/۰۰۰/۰۰ ریال تا ۳۶/۰۰۰/۰۰/۰۰ ریال تا ۳۶/۰۰۰/۰۰۰/۰۰ ریال به بالا ۲۵٪ نقد و الباقی تا اقساط ۳۶ ماهه ه: بدهی از ۶/۰۰۰/۰۰۰/۰۰ ریال به بالا ۲۵٪ نقد و الباقی تا اقساط ۳۶ ماهه

ماده ۴: متقاضیان در هنگام تقسیط بدهی خود می بایست کے از مدارک ذیل را تحویل نمایند:

۱- چک یا چکها در وجه شهرداری با سررسید مشخص به میزان کل بدهی عهده بانکهای شهرهای استان
 تهران توسط متقاضی تقسیط.

۲- در صورت جوابیه هر گونه استعلام چک بدون تاریخ در وجه شهرداری یا سفته ظهر نویسی شده توسط ضامن کارمند یا کاسب معتبر به میزان کل بدهی متقاضی دریافت گردد که بعد از پرداخت اقساط چک یا سفته خود را پس از صدور مفاصا حساب از شهرداری تحویل خواهد گرفت.

ماده ۵: در زمان نقل و انتقال کلیه چکهای تقسیطی، حال شده و جواب استعلام نقل و انتقال منوط به پرداخت نقدی کلیه بدهم، است.

ماده ۶: شهر داری موظف است از پاسخ مثبت به استعلام متقاضیانی که به هر صورت چکهای آنها در موعد مقرر وصول نشده است خودداری نماید..

## فصل شانز دهم:

## بهای خدمات ناشی از انصراف از دریافت پروانه ساختمانی

واحدهای شهرسازی باید از دریافت مستقیم فیشهای بانکی از مودیان جدا خودداری نموده و قبول آنرا موکول به تائید ایداره در آمد نمایند صدور گواهی پایانکار و عدم خلافی و هر گونه امتیاز دیگر موکول به

پرداخت و اوائه معلصا حساب خواهد بود.

مهردار حنیفی :شهردار رودهن

استانداري تهران

شورای اسلامی گهر رودهن

قبصره ۱ - چنانچه متقاضی دریافت پروانه ساختمان قبل از صدور پروانه ساختمانی از دریافت پروانه منصرف شود، به دلیل وقفه در امور اداری و هزینههای غیر مستقیم که شهرداری متحمل شده است مبالغ پرداختی پس از کسر ۵٪ از کل عوارض به عنوان کارمزد قابل استرداد خواهد بود.

تبصره ۲ – عوارض (تفکیک، نوسازی ، سطح شهر، توسعه مدارس، حق النظاره مهندسین و مبلغ ارزش افزوده) قابل استرداد نمی باشند.

قبصوه ۳ - اشتباه واریزی اشخاص به حساب شهرداری قابل استرداد میباشددر غیر اینصورت نیاز به مجوز شورای اسلامی شهر میباشد .

تبصره ۴ - توقف احداث بنا بر اثر حوادث غیر مترقبه (ناشی از زلزله، طوفان، آتش سوزی، ورشکستگی، بیماری صعب العلاج، یا فوت مالک) که موجب انصراف مالک از ادامه احداث ساختمان شود چنانچه به تایید مراجع ذیصلاح برسد و پروانه دارای اعتبار باشد با اخذ تاییدیه شورای اسلامی شهر رودهن، استرداد عوارض بدون کارمزد خواهد بود.

#### فصل هفدهم:

## عوارض حصار کشی و دیوار کشی برای املاک فاقد مستحدثات

در هنگام صدور پروانه ساختمانی چنانچه احداث دیوار مغایر با ضوابط شهرسازی باشد برای اراضی با کاربریهای مختلف، شهرداری میبایست از فرمول ذیل نسبت به محاسبه عوارض متعلقه اقدام نماید.

 $K \times L \times H \times P$ 

نصریب املاک با کاربری های مختلف L: طول دیوار کشی K

استانداري تهران

شورای اسلامی شهرگرودهن

مهرداد حنیفی :شهردار رودهم

H: ارتفاع دیوار با هر نوع مصالح P: قیمت منطقه بندی زمین مورد نظر

ضریب K برای اراضی با کاربری مسکونی T ، تجاری T ، صنعتی و مشاغل مزاحم شهری و اداری T برای سایر کاربری های T و برای حوزه شهری T ) اعمال می شود.

تبصره 1: عوارض دیوار کشی صرفاً به آن قسمت از عرصه که نیاز به احداث دیوار دارد تعلق می گیرد.

قبصره ۲: عوارض مربوطه صرفاً برای املاکی که دارای دیوارکشی از اداره جهاد کشاورزی باشند و یا با ضوابط شهرسازی مغایرت نداشته باشند و همچنین هنگام محاسبه عوارض پروانه ساختمان قابل محاسبه و اخذ میباشد.

تبصره ۳: عوارض دیوارکشی برای املاکی که داوطلبانه نسبت به عقب نشینی اقدام نمایند محاسبه نمی گردد. تبصره ۴: ارتفاع مجاز برای املاک مسکونی - تجاری - صنعتی ۲/۲۰ متر و برای باغات دارای مجوز اداره جهاد کشاورزی ۸۰ سانتی متر می باشد.

قبصوه 0: برای محاسبه محصور نمودن ملک بجز مصالح اساسی و با مصالحی مانند فنس - نرده - سیم خاردار - توری مرغی - توری پلاستیکی و غیره معادل 0 خریب 0 در کاربری مربوطه لحاظ می گردد.

#### فصل هيجدهم:

## امتياز نصب دكه مطبوعاتي

جهت واگذاری امتیاز نصب د که مطبوعاتی برای یکبار از فرمول زیر استفاده می شود:

 $\mathbf{Y} \times \mathbf{I}$  ارزش محله ای  $\mathbf{X} \times \mathbf{A}$  مساحت دکه (بر حسب متر مربع) عرض گذر

تبصره 1: کیوسک (دکه) می بایست به ابعاد طول حداکثر ۴ متر، عرض حداکثر ۲ متر و ارتفاع ۲/۵ متر باشد. تبصره ۲: بدنه کیوسک (دکه) می بایست از نوع فایبر گلاس یا بصورت شیشه ای یا طرحی که به تائید واحد فنی و عمران و زیبا سازی شهر داری بر اساس مبلمان شهری باشد.

استانداري تهران

شورای اسلامی شهر رودهن

مهرداد حنیفی :تفورداز رودهن

#### فصل نوزدهم:

## بهای ارائه خدمات ایمنی و آتش نشانی

عوارض توسعه ایستگاههای آتش نشانی و خدمات ایمنی معادل ۲٪ عوارض زیر بنا و عوارض پذیره کمیسیون ماده صد محاسبه و اخذ می شود.

- این درصد مربوط به هزینه تغییر کاربری و تفکیک و جریمه ارزش افزوده نخواهد شد.

#### فصل بیستم:

#### نحوه صدور بروانه ساختماني المثنى

صدور پروانه ساختمانی المثنی فقط با تائید مرجع ذیصلاح از جمله نیروی انتظامی در موقع مفقودی، سرقت، آتش سوزی، و سایر حوادث غیر مترقبه بعد از محرز شدن وقوع حادثه با اخذ کارمزدی معادل ۲/۰۰۰ ریال برای هر متر مربع پروانه صادره مقدور خواهد شد.

## فصل بیست، ویک:

بهای ارائه خدمات حفظ و ایجاد فضای سبز

## عوارض توسعه فضاى سبز

به منظور حفظ و تامین فضای سبز شهری در هنگام صدور پروانه ساختمانی برای اراضی با کاربریهای مختلف اعم از مسکونی- تجاری- صنعتی- اداری و سایر برای وصول عوارض از مالکین یا متقاضیان صدور پروانه به شرح ذیل اخذ می شود.

الف): نوع پیشنهادی برای اراضی با کاربری مسکونی (بر اساس طرح مصوب توسعه شهری)

استانداري تهران

۔ شورای اسلامی شهر رودهن مهردادر حنیانی :شهردار رودهن

A: متراژ کل بتای صادره (بنای مفید و غیرمفید)

اتهران مترمربع عنوان متوسط سرانه مسکونی برای شهرهای استان تهران B

D: سرانه پیش بینی شده فضای سبز در طرح مصوب توسعه شهر (طرح هادی) برای شهر رودهن عدد ثابت ۱۰ می باشد.

F: حداقل هزینه ایجاد یک متر مربع فضای سبز در شهرها ۳۰/۰۰۰ ریال در نظر گرفته شود.

H: مبلغی است که متقاضی بابت توسعه فضای سبز در هنگام دریافت پروانه ساختمانی میبایستی پرداخت نماید.

تبصره 1: نرخ پیشنهادی برای اراضی غیر مسکونی که در اثر رای کمیسیونهای مختلف از قبیل مغایرتهای اساسی، غیر اساسی و ماده ۵ که به کاربری مسکونی تغییر یافته و یا بر اثر ساخت و ساز غیر مجاز طی کمیسیون ماده ۱۰۰ منجر به صدور رای جریمه گردیده است در موارد فوق در فرمول به جای پارامتر D عدد کمیسیون ماده ۱۰۰ منجر به سرانه پیش بینی شده برای شهرهای استان می باشد در فرمول جایگزین می گردد.

تبصره ۲: در مواردی که پروانه احداث تجاری از طرف شهرداری موافقت می گردد با توجه به معضلات واحدهای تجاری مجاز حداکثر متراژ سرانه ۲۰ متر مربع بعنوان پارامتر D در فرمول اعلام شده در نظر گرفته می شود و در صور تیکه بناء تجاری احداث شده غیر مجاز باشد بعد از رای کمیسیونهای مربوطه حاصل فرمول با ضریب ۲ اعمال گردد.

عوارض حذف فضاي سبز

الف): عوارض حذف ۱۰٪ عرصه بناهای مسکونی- تجاری- اداری به فضای سبز: مالکین احداث بنای مسکونی- تجاری- اداری مکلف به اختصاص ۱۰٪ عرصه به فضای سبز میباشند در صورتیکه مالک بعد از

استانداري تهران

شورای اسلامی کشهر رودهن

میرداد حیفی ترشهردار رودتین

احداث بنا عرصه مورد نظر به فضای سبز را اجراء و تبدیل ننماید برای یکبار به شرح فرمول مشمول پرداخت جریمه می باشند.

$$A = \text{ ``} \text{'} \times S \times (M + N + \text{``}p)$$

ب): عوارض حذف ۲۵٪ عرصه کارخانجات و کارگاههای صنعتی به فضای سبز: متقاضیان اخذ پروانه ساخت کارخانجات و کارگاههای صنعتی مکلفند در زمان تهیه نقشه احداث بنا، اختصاص ۲۵٪ عرصه را برای فضای سبز در نقشه مشخص کنند در صورتیکه کارخانجات نسبت به تعهد خود در حد ۲۵٪ عرصه برابر نقشه عمل و اجرا ننماید برای یکبار به شرح ذیل محاسبه می گردد.

$$A = \text{Yo}\% \times S \times (M+N+\text{Yp})$$

M: عدد ثابت هزینه اجرای فضای سبز در یک متر مربع ۱۰۰/۰۰۰ ریال در نظر گرفته شده است.

N: عدد ثابت هزینه نگهداری دو سال یک متر فضای سبز که ۱۰۰/۰۰۰ ریال در نظر گرفته شده است.

S: مساحت عرصه كل پلاك مىباشد

P: ارزش منطقهای آن شهر میباشد

A: مبلغ قابل وصول مى باشد.

**تبصره 1:** عوارض و جرایم مربوط به بند ب به کلیه کارخانجات و کارگاهای احداث شده بعد از سال ۱۳۸۵ تسری داشته و شهر داری باید محاسبه و وصول نماید.

تبصره ۲: ساختمانی که کارشناس رسمی دادگستری قدمت آن را تایید کرده و به همین دلیل در کمیسیون ماده صد مطرح نمی شود از پرداخت عوارض حذف ۱۰٪ عرصه به فضای سبز معاف میباشد.

تبصوه ۳: هزینه بازدید و کارشناسی فضای سبز در راستای احیا و نگهداری فضای سبز برای عرصه درحد نصاب تفکیکی ۱/۰۰۰/۰۰۰ ریال و اعیانی برای هر واحد ۱/۰۰۰/۰۰۰ریال.

استانداري تهران

شورای الهلامی تنهو رودهن

مهردام حنیفی :شهردار رودهن

#### فصل بیست و دو:

#### حق بازدید وکارشناسی

الف) بهای خدمات بازدید ساختمانی:

۱- بازدید عرصه تا ۱۰۰۰ متر مربع ۳۰۰/۰۰۰ ریال، بیش از ۱۰۰۰ متر مربع به ازاء هر متر مربع اضافه تر ۱۵۰ ریال محاسبه می گردد.

۲- بازدید اعیان تا ۱۵۰ متر مربع ۳۵۰/۰۰۰ ریال، بیش از ۱۵۰ متر مربع به ازاء هر متر مربع اضافه تر ۱/۵۰۰
 ریال محاسبه می گردد.

تبصره: در خصوص آن دسته از املاک که با گزارش واحد کنترل و نظارت شهرداری و سایر دستگاههای اجرائی بدون مراجعه مالک یا ذینفع منجر به بازدید فنی می شود عوارض متناسب با مبالغ فوق به عنوان بدهی در پرونده درج می گردد تا نسبت به وصول آن اقدام لازم به عمل آید.

#### فصل بيست وسه:

#### عوارض بر تبلیغات محیطی به غیر از تابلوهای معرفی

برای محاسبه عوارض سالیانه خدمات حاصل از سیما و منظر شهری مطابق فرمول زیر عمل میشود.

 $\times$  تعداد ماههای نصب  $\times$  قیمت منطقه بندی محل نصب  $\times$  مساحت تابلو = عوارض محیط شهری  $\times$ 

تبصره 1: برای تابلو های ورزشی ، آموزشی ، ادارات دولتی و بیمارستان دولتی و مراکز فرهنگی دریافت نمیگردد.

تبصره ۲: برای تبلیغاتی که برروی دیوارهای مشرف به معابر و خیابانهای سطح شهر نوشته میشوند مساحت دیوار نوشته شده به عنوان مساحت تابلو لحاظ گردیده و مطابق فرمول فوق عمل میشود.

استانداري تهران

شورای اسلامه اسم راودهن

مهرداد حنیفی :تفهردار رودمو

قبصوه ۳: برای تابلو هایی که نیاز به پایه و نصب آن در معابر شهری دارد در هنگام محاسبه از فرمول ذیل استفاده میشود.

 $Y \times x$  تعداد ماههای نصب  $X \times x$  قیمت منطقه ای محل نصب  $X \times x$  ارتفاع پایه  $X \times x$  مساحت تابلو  $X \times x$  تعداد ماههای نصب  $X \times x$  قیمت منطقه ای محل نصب  $X \times x$  تعداد ماههای نصب  $X \times x$  قیمت منطقه ای محل نصب  $X \times x$  تعداد ماههای نصب  $X \times x$  قیمت منطقه ای محل نصب  $X \times x$  تعداد ماههای نصب  $X \times x$  تعداد ماههای نصب تعداد ماههای نصب تعداد ماههای نصب تعداد ماهه

**تبصره ۴:** در صورتیکه تابلو دو طرفه باشد ، بابت طرف دوم کوعوارض محاسبه و اخذ می گردد .

## فصل بیست و چهار:

#### بهای ارائه خدمات به اتباع و مهاجرین خارجی

عوارض سالیانه مهاجرین و اتباع خارجه به شرح نامه ۲۲/۹۳/ص/۱۲۶۲۴ تاریخ ۹۳/۸/۱۰ دفتر امور اتباع و مهاجرین خارجه استانداری تهران به شرح ذیل عمل شود:

الف) با توجه به اسکان اکثریت مهاجرین در محدوده شهرها و روستاها و استفاده ایشان از کلیه خدمات ارائه شده توسط شهرداریها و دهیاریها، لذا مقرر گردید عوارض سالیانه به شرح ذیل از مهاجرین اخذ شود.

- خانوادههای مهاجر یک نفره و دونفره سالیانه مبلغ ۱/۵۰۰/۰۰۰ (ریال)
- خانوادههای مهاجر سه نفره و چهار نفره سالیانه مبلغ ۲/۰۰۰/۰۰ (ریال)
  - خانوادههای مهاجر پنج نفر به بالا سالیانه مبلغ ۲/۵۰۰/۰۰۰ (ریال)

تبصره: بدیهی است چنانچه مبالغ فوق از طرف مراجع ذیصلاح افزایش یابد هنگام محاسبه عوارض، مبالغ جدید محاسبه اَخذ خواهند شد.

استانداري تهران

شورای اسلامل شهر ارودهن

مهر فواد حنیفی ایشهر دار رودایین

#### فصل بیست و پنجم:

#### تعرفه عوارض بنگاه های باربری بدون مجوز

عوارض بر حمل و نقل بار برون شهری معادل ۳٪ نرخ کرایه پیش بینی شده در بارنامههای رسمی توسط بنگاههای باربری فعال و یا آژانسهای باربری مستقر در پایانههای باربری دریافت و به حساب شهرداری واریز مینماید تسویه حساب منوط به انطباق وجوه واریزی با صورت حسابهای مربوطه می باشد.

#### فصل بیست و ششم:

#### اقداماتی که احتیاج به کسب مجوز ندارد

اقدامات زیر از طرف متقاضیان در محدوده خدمات آزاد شده احتیاج به مراجع شهرداری و کسب مجوز ندارد:

۱- مرمت پشت بام از قبیل تعویض قیرگونی پوشش آسفالت: نصب موزاییک، اندود کاه گل، تعویض با
 تعمیر شیروانی

۲- تعویض موزاییک ساختمان و راه پله

۳- سفید. کاری و نقاشی و نصب کاشی

۴- نماسازی اعم از ساختمان و دیوار حیاط

۵- محوطه سازی در منازل و مجتمعهای مسکونی مشروط بر عدم حذف پارکینگ

استانداري تهران

ر شورای اسلاملی شهر رودهن مهرداد حنیفی رشهرداد رودیمن

۶- تعمير يا تعويض سرويسهاي بهداشتي

۷- تعمیر درب یا پنجره مشروط به عدم تغییر در نظام فنی و معماری و کاربردی ساختمانی

تبصره: تحقق این موارد مشروط به جمع آوری، پاکیزه سازی محیط شهری و انتقال نخالههای تولید شده به

محلهای از قبل تعیین شده از طرف شهرداری، توسط مالک میباشد

در غیر اینصورت شهرداری مکلف است نسبت به توقف عملیات و اخذ جرایم و هزینه های متعلقه اقدام نماید.

### فصل بیست و هفتم:

### بهای خدمات آماده سازی

به موجب این دستورالعمل و بر اساس بند الف ماده ۲۲ آیین نامه اجرایی قانون زمین شهری مصوب ۱۲۷۱/۳/۲۴ هیات محترم وزیران مالکین حقیقی و یا حقوقی املاک واقع در محدوده قانونی یا حریم شهر رودهن موظفند هنگام تفکیک یا صدور پروانههای ساختمانی برای یک بار بهای خدمات آماده سازی ملک خود را پرداخت نمایند.

قیمت اجرای هر متر مربع پیاده رو طبق اخرین فهرست بها ×مساحت پیاده رو= پیاده روسازی

۲ ÷ یک متر مربع اسفالت براساس آخرین فهرست بها ×طول زمین (بر) =هزینه آسفالت

قیمت اجرای یک متر طول جدول براساس آخرین فهرست بها×طول زمین (بر)= هزینه جدول گذاری

تبصره ۱ - ساختمانهای که بدون پروانه بوده و در کمیسیون ماده صد منتهی به صدور رای ابقای بنا گردیده هزینه آماده سازی دریافت می شود.

تبصوه ۲ : اگر زمینی دارای چند بر باشد ، براصلی که دارای دسترسی میباشد محاسبه می گردد . در صورتیکه ۲ دسترسی وجود داشته باشد ،معبر با عرض بیشتر محاسبه می شود .

تبصوه ۳: متراژ پیاده روسازی ، جدول کشی و آسفالت توسط واحد فنی وشهرسازی و قیمت های هر متر مربع آسفالت ، جدول و کفپوش توسط واحد عمران بر اساس آخرین فهرست بها برای محاسبه به واحد

در آمد اعلام می گردد.

مهرداد حنیفی شهردار رواوهن شورای اسلامی شهررودهن

استانداري تهران

تبصره ۴: زمانی که مالک خود اقدام به ساخت یکی از موارد فوق یا همه موارد فوق می کند و واحد عمران یا واحد فنی وشهرسازی با دستور شهردار تائید نماید که همه هزینه ها به عهده مالک بوده است مالک از پرداخت عوارض بهای خدمات آماده سازی معاف می باشد.

### فصل بیست و هشتم:

### معافيت و تشويقات

به استناد ماده ۶ قانون جامع خدمات رسانی به ایثار گران مشمول این قانون خانواده درجه ۱پدر ، مادر ، فرزند، همسر معظم شهدا، آزادگان و جانبازان و در صورت ارائه مدار ک معتبر از سازمان متبوع از هزینه های صدور پروانه مسکونی شامل : زیربنا ،تراکم و ...تا ۱۲۰ مترمربع بنای مفید با مشاعات مربوطه (پیلوت و خرپشته) و ۲۰ متر تجاری در شهر محل سکونت برای یکبار با ارائه نامه از سازمان مرتبط در محل سکونت معاف میباشند در مجتمعهای مسکونی سهم هر فرد تا سقف ۱۲۰ متر مربع ملاک اقدام خواهد بود. همچنین به استناد ماده ۱۰۵ قانون بودجه سال ۹۲ افراد تحت پوشش امدادامام خمینی(ره) و بهزیستی در صورت ارائه مدار ک معتبر از سازمان متبوع از هزینه های صدور پروانه مسکونی شامل عوارض قانونی تا مورت ارائه مدار ک معتبر از سازمان متبوع از هزینه های صدور بروانه مسکونی شامل عوارض قانونی تا ۱۲۰ متر بنای مفید با مشاعات مربوط ( پیلوت و خرپشته با ارائه نامه از سازمان مرتبط در محل سکونت معاف میباشند در مجتمع های مسکونی سهم هر فرد تا سقف ۱۲۰ مترمربع ملاک اقدام خواهد بود .

تبصره ۱: تجدید بنای ساختمانهای مجاز تخریب شده و یا در حال تخریب ناشی از حوادث غیر مترقبه مثل زلزله، حریق، رانش زمین، بمب باران، سیل و غیره به اندازه اعیانی موجود مشمول عوارض نمی گردد. در خصوص حریق معافیت در صورت غیر عمدی بودن با نظر مراجع ذیصلاح لحاظ می شود.

تبصره ۲: به منظور تشویق احداث پارکینگ، سازندگان پارکینگهای عمومی طبقاتی در کاربری مربوطه با

رعایت سایر ضوابط شهر سازی مشمول عوارض احداث بنا نمی گردد.

استانداري تهران

شورای اسلامی شهر رودهن

مهرکواد حنیفی نیشهردار روداهن

تبصره ۳: به منظور تشویق مالکین جهت تجمیع پلاکهای همجوار (دارای سند رسمی) به صورت عرصه با چند قطعه سند شش دانگ ۵۰٪ تخفیف در عوارض پروانه شامل زیر بنا و تراکم مازاد و سایر دریافتی ها جهت قطعات تجمیع شده اعمال می شود.

تبصره ۴: به استناد ماده ۵۹ قانون رقابت پذیری برابر مصوب شورای پول واعتبار به موجب این تبصره هریک از مودیانی که عوارض صدور پروانه ساختمانی متعلقه خود را یکجا پرداخت نمایند (قبیل معوقات قبلی ، عوارضات قانونی ) در سه ماهه اول سال ۸۵ ٪ سه ماهه دوم ۸۸ ٪ سه ماهه سوم ۹۰ ٪ عوارض دریافت می شودو سه ماهه چهارم با پیشنهاد شهرداری و مصوبه شورای اسلامی شهر مجزا ابلاغ می گردد.

تبصره ۶ :براساس نامه شماره ۸۵۷۲۳۰ مورخ ۱۳۹۶/۶/۱ فضاهای آموزشی ، پژوهشی و اداری حوزه های علمیه و همچنین مساجد ، مصلی ها، اماکن صرفاً مذهبی اقلیت های دینی مطرح در قانون اساسی و حوزه های علمیه شامل مراکز آموزشی و پژوهشی و اداری از پرداخت هزینه عوارض ساخت و ساز فقط برای فضای اصلی معاف می باشد.

### فصل بیست و نهم:

### درآمد حاصل از فروش و جمع آوری زباله و پسماند (سالیانه)

مطابق دستورالعمل وزارت کشور در تعیین بهای خدمات مدیریت پسماند شهری ضمن رعایت مفاد دستورالعمل برای واحده ای تجاری و صنعتی و صنفی:

واحدهای مسکونی ۲۰۰/۰۰۰ ریال- واحدهای تجاری ۳۰۰/۰۰۰ ریال- کیوسکهای مطبوعاتی ۱/۰۰۰/۰۰ ریال- اغذیه فروشیها (ساندویچیها) ۲/۰۰۰/۰۰۰ ریال- آرایشگاهها ۵۰۰/۰۰۰ ریال- واحدهای اداری ۲۵۰/۰۰۰ ریال- تالار ۱۰/۰۰۰/۰۰۰ ریال- کانکس و مغازههای میوه و سبزی فروشی، گل فروشیها

۰۰۰/۰۰۰ واحدهای تولیدی و صنعتی ۲/۰۰۰/۰۰ ریال

استانداري تهران

شورای اسلامی شهر رودهن

هرداد حنیفی :شهردار رودهن

رستوران ها ۵/۰۰۰/۰۰۰ ریال و سایر خدمات ۱/۰۰۰/۰۰۰ ریال

خدمات پزشکی -بیمارستان و آزمایشگاه ۲۰/۰۰۰/۰۰ ریال

کلیه مساجد ، حسینه ها ، تکایا و موسسات قرآنی از پرداخت بهای خدمات جمع آوری پسماند معاف می باشند واحد های تجاری واقع این املاک از این قاعده مستثنی هستند .

مراکز ورزشی و مدارس (مهد کودک،مدارس ابتدایی، راهنمایی و متوسطه) دولتی و غیر دولتی از پرداخت بهای هزینه خدمات پسماند معاف می باشند.

### تعرفه جرايم واحد رفع سد معبرو خدمات شهرى

شهرداری موظف است به ایجاد محلی برای ساماندهی و استقرار برای وانت بارها و دست فروشان و صنوف سیار می باشد و هزینه اجرای روزانه برای این قبیل صنوف با قیمت کارشناس رسمی دادگستری قابل وصول می باشد در صورت تخلف اینگونه صنوف در سطح شهر نسبت به جریمه به شرح ذیل اقدام خواهد شد:

الف: جریمه توقیف وانت بارهای دوره گرد و دستفروشان

۱- خودروی نیسان مرتبه اول ۱/۵۰۰/۰۰۰ ریال- مرتبه دوم به مرحله بعد ۲/۰۰۰/۰۰۰ ریال

۲- دستفروشان دوره گرد مرتبه اول ۸۰۰/۰۰۰ ریال- مرتبه دوم به سه مرحله بعد ۱/۵۰۰/۰۰۰ ریال

۳- اتومبیل خاور برای یک روز توقف در مکانهای غیر مجاز سطح شهر ۴۰۰/۰۰۰ ریال و به ازای هر روز
 مازاد توقف ۲۰۰/۰۰۰ ریال

۴- هر دستگاه چرخ سیار (گاری) به صورت روزانه ۷۰/۰۰۰ ریال

۵- دست فروشان متفرقه ۸۰/۰۰۰ ریال

۶ – جریمه و نگهداری اجناس توقیفی توسط واحد رفع سد معبر لوازم توفیقی از یک روز تا یک هفته

۲۰۰/۰۰۰ ریالی

برارارا مهرداد حنیقی :شهردار رودهن

استانداري تهران

شوراي اسلاملي شهر کړودهن

۷- به ازای هر روز مازاد توقف (بیش از یک هفته روزانه ۲۰/۰۰۰ ریال)- بیش از یک ماه توقف روزانه ۲۰۰/۰۰۰ ریال

ب: جريمه بابت تخليه نخاله و ضايعات ساختماني

۱- خودروی کامیون مرتبه اول از ۳/۰۰۰/۰۰۰ ریال – مرتبه دوم به بعد هر مرحله ۴/۰۰۰/۰۰۰ ریال

۲- خودروی کامیونت و نیسان مرتبه اول از ۱/۵۰۰/۰۰۰ریال- مرتبه دوم به بعد هر مرحله ۲/۵۰۰/۰۰۰ ریال

٣- تفكيك ضايعات ساختماني غير مجاز از ١/٥٠٠/٠٠٠ ريال الي ٢/٥٠٠/٠٠٠ ريال

ج: جريمه تخليه مصالح ساختماني در معابر اصلي و فرعي شهر

۱- تخلیه مصالح ساختمانی در کوچهها تا ۱۰ متر و به ازای هر متر مربع سطح اشغال غیر مجاز روزانه ۸۰۰۰ ریال

۲- تخلیه مصالح ساختمانی در خیابانهای اصلی تا عرض ۲۴ متر مربع سطح اشغال غیر مجاز روزانه ۱۰۰۰۰
 ریال

۳- تخلیه مصالح ساختمانی در خیابانهای اصلی با عرض بالاتر از ۲۴ متر به ازاء هر متر مربع سطح اشغال مجاز روزانه ۱۵۰۰۰ ریال

۴- تخلیه مصالح ساختمانی در پیاده روهای معابر اصلی شهر به ازاء هر متر مربع سطح اشغال غیر مجاز روزانه
 ۱۵۰۰۰۰ ریال

۵- تخلیه مصالح ساختمانی در پیاده روهای معابر فرعی شهر به ازاء هر متر مربع سطح اشغال روزانه ۱۲۰۰۰ ریال

استانداري تهران

شورای اسلامی شهر رودهن

مرداد حنیفی:شهردار رومهن

### د: هزينه كفن و دفن

۱-هزینه کفن و دفن اموات به تشخیص هیاتی مرکب از نماینده شورای اسلامی شهر، شهردار و یک نفر از معتمدین شهر به انتخاب شورای اسلامی شهر تعیین می گردد.

۲-هزینه آمبولانس داخل شهر ۱/۵۰۰/۰۰۰ریال

۳-هزینه آمبولانس خارج از شهر علاوه بر مبلغ فوق به ازای هر کیلومتر ۱۵/۰۰۰ ریال محاسبه می گردد ۴-هرینه استفاده از شبستان بابت مراسم هر جلسه ۲/۵۰۰/۰۰۰ریال

و:هزینه ذبح دام (به ازای هر دام ) هر ساله طی مصوبه اعضای محترم شورای اسلامی شهر تعیین می گردد.

### فصل سي ام:

عوارض بر فضای شهری مورد استفاده برای فعالیت های فصلی و دائمی کلیه واحد های تولیدی ، خدماتی و اقتصادی ( براساس نوع شغل ، محل جغرافیایی ملک ، مساحت ملک ) برپایی نمایشگاههای بازرگانی – تجاری و صنعتی و – در سطوح محلی در محدوده قانونی و حریم شهر به استثنای نمایشگاههای صنایع دستی و محصولات فرهنگی مشمول عوارض به شرح ذیل میباشند:

### A=S×P×Y%

۱- عوارض برپایی نمایشگاه معادل ۲٪ بهای قیمت منطقهای دفترچه دارایی محل برگزاری نمایشگاه به صورت ماهیانه خواهد بود.

۲- عوارض فروش بلیط ورودی، اعم از افراد و خودرو به ماخذ پنج درصد (۵٪) بهای بلیط تعیین می شود.
 تبصره: در مواقعی که شهرداری راساً نسبت به وصول ورودی اقدام می نماید ، بر اساس جدول زیر عمل می گردد .

استانداري تهران

شورای اللامی شهر رودهن

مهرداد حنیقی :شهردار زودهن

| مبلغ ورودی به ریال                        | عنوان      | ردیف |
|-------------------------------------------|------------|------|
| ۱۰۰۰۰ ریال                                | ساعت اول   | ١    |
| برای هر ساعت مبلغ ۵۰۰۰ ریال اضافه می شود. | ساعات بعدى | ۲    |

ضمناً اين جدول براي پيمانكاران مربوطه نيز لازم الاجرا است.

همچنین استفاده کارکنان شهرداری و شورای اسلامی شهر رودهن بصورت رایگان میباشد.

۳- در خصوص محاسبه روزانه بازار روزهای دایر در سطح شهر متراژ مغازه را در ۵٬۰۰۰ ریال ضرب میکنیم و جهت ورود خودرو به بازار روز علاوه بر مبلغ فوق ۵٬۰۰۰ ریال اخذ گردد.

### فصل سی و یک :

### استثنائات در تمدید پروانه

به استناد مصوبه ۱۵۸۲۳/ش/ف مورخ ۱۳۹۱/۱۲/۱۴ در مواردی که ساختمان دارای شرایط ذیل بوده ومدت زمان مندرج در پروانه به اتمام رسیده است و امکان اتمام عملیات ساختمانی وجود نداشته باشد به تشخیص شهردار موضوع در جلسهای متشکل از معاون شهردار،مسئول واحد در آمد ،مسئول شهرسازی و معماری مطرح گردد و در صورت تایید عوارض مربوطه به تمدید پروانه به روز نمیشود.

۱- اجرا مطابق با نقشه های مصوب نما، معماری، سازه، تاسیسات و مفاد مندرج در پروانه ساختمانی توسط عوامل ذیصلاح امکان پذیر نباشد.

۲- در مواقعی که زمان اخذ و ابلاغ مصوبه کمیسیون ماده ۵ بابت افزایش تراکم یا سطح اشغال طولانی شده
 و بیش از مهلت مندرج در پروانه ساختمان شود .

### ملاحظات:

قبصره 1) نظر به اینکه پرداخت به موقع هزینه بهای خدمات عمومی شهری توسط شهروندان نقش مهمی در بهبود کیفیت اراثه خدمات مطلوب به شهروندان خواهد داشت شهرداری مکلف است از طریق تبلیغات و اقدامات فرهنگی لازم شهروندان را نسبت به مشارکت در پرداخت بهای خدمات عمومی تشویق و ترغیب نماید.

این عوارض توسط واحد در آمد اخذ می گردد.

استانداري تهران

شورای اسلامی شهر رودهن

مهرداد حنیکی بشهرداد رودهن

### ضوابط اجرائي ارزش محله اي املاك

به منظور تعیین ارزش محله ای املاک رعایت دقیق کلیه نکات ذیل ضروری است.

### قسمت اول: ارزش محله اي عرصه املاك

ارزش محله ای عرصه املاک با رعایت بند های ذیل و مطابق با ارزشهای تعیین شده در هر یک از محله های شهر خواهد بود .

۱-در محاسبه ارزش عرصه هایی که دارای ۲ بر یا بیشتر میباشند ، بالاترین ارزش معبرمربوطه ملاک عمل خواهد بود ، مشروط به اینکه از معبر مذکور راه عبور داشته باشد .

۲ ارزش عرصه املاک واقع در میادینی که درمحله مربوطه برای آن ارزش خاص تعیین نشده است ، برابر بالاترین ارزش معبری است که از آن میدان منشعب میشود.

۳-ارزش املاک واقع در سراها ، پاساژها و کاروانسراهای منشعب از هر خیابان ، کوچه یا بازار که در محله های مربوطه برای آن ارزش خاص تعیین نشده است برابر با ارزش همان خیابان ، کوچه یا بازار منظور شود .

۴ ارزش املاکی که نیاز به اصلاح اسناد مالکیت دارند تازمانی که اسناد مالکیت آنها اصلاح نشده باشد تابع مشخصات مندرج در سند مالکیت میباشد.

۵-ارزش اراضی زراعی آبی و باغات که به وسیله قنات ، چاه ، رودخانه و یا سایر روشها آبیاری می شوند در هر پلاک ثبتی تا مساحت ۱۰/۰۰۰متر مربع ، برابر ۷۵٪ و مازاد بر ۱۰/۰۰۰متر مربع برابر ۵۰٪ ارزشهای تعیین شده در محله مربوط محاسبه شود .

۶ ارزش اراضی دیمزار در هر پلاک ثبتی تا مساحت ۱۰/۰۰۰ مترمربع برابر ۵۰٪ و مازاد بر ۱۰/۰۰۰ مترمربع برابر ۲۵٪ ارزشهای تعیین شده در محله مربوط محاسبه شود.

استانداري تهران

رئیس شوارای اسلامی شهر رودهن

شهردار رودهن المهالكان حنياني

۷ ارزش اراضی بایر در هر پلاک ثبتی تا مساحت ۳/۰۰۰مترمربع برابر ارزشهای تعیین شده و مازاد بر ۳/۰۰۰مترمربع برابر ۵۰٪ ارزشهای تعیین شده در محله مربوط محاسبه شود .

۸-ارزش عرصه کلیه املاکی که راه عبور مستقلی ندارند و حق عبور از ملک مجاور را دارند برابر ۶۰٪ ارزش معبری است که راه عبور ملک از آن منشعب میشود .

۹ املاکی که بر بزرگراهها و اتوبانها قراردارندتا زمانی که از معابر مذکور نظیر خیابانهای داخلی شهر از نظر عبور و مرور استفاده نمیشود و رفت و آمد از خیابانهای دیگر صورت می پذیرد ،ارزش معبر آنها برابر خیابان مورد استفاده محاسبه شود.

۱۰-ارزش اراضی دولتی واقع در محله های این دفتر چه تا یک هکتار از قرارهر مترمربع ۱/۷۰۰ (هزار و هفتصد) ریال و مازاد بر آن ۵۰٪ ارزش مذکور محاسبه گردد .

۱۱ ارزش اراضی معادن واقع در محله های این دفترچه تا یک هکتار از قرار هر متر مربع ۱۲/۰۰۰ (دوازده هزار) ریال و مازاد بر آن ۷۵٪ ارزش مذکور محاسبه گردد.

تذکر: ارزش محله ای اراضی بند های ۵، ۶ و ۷ درصورتیکه ناهموار و بصورت کوهسار باشند ،۸۰٪بند های مذکور محاسبه شوند .

### قسمت دوم :ارزش محله ای اعیانی املاک

۱ - ارزش محله اعیانی املاک بر اساس نوع ساختمان مطابق جدول ذیل تعیین می گردد .

| ردیف | نوع ساختمان                                                              | ارزش هر مترمربع به هزار ریال به حروف |           |  |  |  |  |  |
|------|--------------------------------------------------------------------------|--------------------------------------|-----------|--|--|--|--|--|
|      |                                                                          | دفترچه محله ای                       |           |  |  |  |  |  |
| ١    | اسکلت بتونی و ساختمانهای تمام بتون فلزی<br>و (اسکلت ،دیوار،سقف)( مسکونی) | یک میلیون و هشتصد هزار               | 1/A··/··  |  |  |  |  |  |
| Y    | تجاری                                                                    | سه میلیون و دویست هزار ریال          | ٣/٢٠٠/٠٠٠ |  |  |  |  |  |

استانداري تهران

رئیس شورای اسلامی شهر رودهن

شهردار رودهن:مهرگاگر خکیفی

۱-در موارد کاربری انبار و توقفگاه و همچنین سالن های پرورش دام ، طیور، ابزیان و مجتمع های گلخانه ای ارزش اعیانی معادل ۶۰٪ ارزشهای مربوط مطابق بند (۱) فوق محاسبه گردد.

۲ ارزش هرمترمربع پارکینگ و انباری معادل ۵۰٪ ارزش اعیانی که مطابق بند (۱) فوق تعیین میگردد ، محاسبه شود.

۳-در محاسبه ارزش اعیانی املاک ، بالکن ، تراس و نور گیرهای غیر مسقف و همچنین مشاعات ساختمان جزء اعیانی محسوب نمی شوند.

۴-به ازاء هرسال قدمت ساختمان (با ارائه اسناد و مدارک مثبته ) تا سقف ۲۰ سال نسبت به سال محاسبه ارزش محله ای ۲٪ از ارزش اعیانی که مطابق بند های فوق تعیین میگردد کسر شود.

استانداري تهران

رئیس شورای اسلامی شهر رودهن

شهردار رودهن مهرکای مسیفی

### محاسبه قدرالسهم شهرداری ناشی از اجرای ماده 101 قانون

کلیه تقاضای افراز و تفکیک حسب ماده 101 اصلاحی قانون شهرداری انجام و سهم شهرداری تعیین و اخذ می شود ولی در خصوص افراز وتفکیک اراضی که مغایر با ماده قانونی مذکور انجام شده . قدرالسهم شهرداری برابر ایین نامه ذیل اخذ می گردد.

### عوارض تفکیک اعیانی مسکونی و تجاری:

الف: در صورتی که واحدها بیشتر از تعداد واحدهای مندرج در پروانه و مجوزهای صادر شده باشد عوارض به روی کوچکترین واحدهای احداث شده به ازای هر متر مربع زیربنا با فرمول : n+۲)p.s

ب: در صورت تبدیل زیربنای غیرمسکونی نظیره پارکینگ و انباری و

سرایداری و راهرو و پیلوت به مسکونی عوارض هر واحد تبدیل شده به ازای هر متر مربع زیربنا با فرمول:

n+p)p.s) محاسبه خواهد شد

ج: ساختمانهای دو طبقه حداکثر به صورت دو واحد در تفکیک اعیانی به صورت رو پلاک شش دانگ به ازای هر متر مربع بنا ۲۶ دریافت خواهد شد.

د: بندهای الف و ب مشروط به رعایت دقیق ضوابط و مقررات بهداشتی و فنی و شهرسازی و کسب مواقت های لازم قابل اجراست n تعداد واحدهای مسکونی مازاد به پروانه و پی اخرین ارزش معاملاتی ملاک عمل شهرداری

استانداری تهران

شورای اسلامی شهر

مهرداد کنیوفی نبهردار رودهن

### \* آئین نامه اجرایی قانون ماده ۱۰۱(اصلاحی۹۰/۱/۲۸) قانون شهرداری به استناد بند ۹ ماده ۸۰ قانون تشکیلات و وظایف و انتخابات شوراهای اسلامی کشور و انتخاب شهردار مصوب سال ۱۳۷۵

1-چنانچه ملک بدون درخواست مالک و توسط اوامر قهری از جمله عبور معابر ناشی از اجرای طرحهای توسعه شهری ، حریم تاسیسات ،ادارات خدمات رسان از جمله حریم دکلهای برق فشار قوی ، کانالهای انتقال آب و ... به دو یا چند قسمت تفکیک شده باشند مشمول ماده ۱۰۱ نخواهند شد.

تبصره در صورتی که باقیمانده ملک پس از تفکیک توسط عوامل قهری ،مساحت بیش از ۵۰۰ مترمربع داشته و مالک قصد تقسیم آن را داشته باشد مشمول ماده ۱۰۱ قانون شهرداری خواهد شد.

۲-تشخیص این امر که امکان تامین سرانه های عمومی و شوارع تسریع شده در تبصره ۳ ماده ۱۰۱ ، از ملک مورد نظر امکانپذیر هست یا خیر،برعهده کارگروهی متشکل از مسئولین واحدهای زیربط و کارشناسان ذیصلاح در شهرداری می باشد.

۳-تعیین کارشناس رسمی جهت ارزش گذاری ملک بابت اخذ قیمت کارشناسی قدرالسهم شهرداری، برعهده شهرداری بوده و هزینه مربوط توسط مالک یا ذینفع پرداخت خواهد شد در صورت اعتراض طرفین به نظر کارشناسی موضوع به هیات های کارشناسی سه نفره یا حسب مورد ۵ نفره ارجاع و هزینه های مربوطه توسط طرف معترض پرداخت خواهد شد.

تبصره:در شهرداری تشخیص اعتراض به نظر کارشناس یا هیات کارشناسی برعهده کارگروه قید شده در بند ۲ می باشد.

۴- املاکی که از طریق مواد ۱۴۷ و ۱۴۸ قانون ثبت اسناد و....برای آنها سند صادر گردیده است و همچنین املاک دارای سند عادی و قولنامه ای که مساحت آنها بیشتر یا کمتر از ۵۰۰ مترمربع می باشد مشمول ضوابط ماده ۱۰۱ خواهد بود.

۵-مساحت اصلاحی املاک ناشی از اجرای طرح های تعریض و توسعه مصوب شهری ،به شرط واگذاری قطعی به نام شهرداری ، از قدرالسهم شهرداری کسر خواهد شد.

تبصره:معابر ناشي از تفكيك از مشمول اين بند خارج است .

۶-مساحت تفکیکی مورد نظر در جداول ذیل تابعی از سند مادر می باشد و ملاک محاسبات براساس سند مادر خواهد بود .

مهرداد حنیفی: شکردار رودهن

استانداري تهران

### جدول شماره 3:قدراسهم شهرداری از کاربری های تجاری صنعتی وکارگاهی و باغات و سایر کاربری ها (در صورت رعایت ضوابط قانونی تفکیک)

| سهم شهرداری |                       | رديف |
|-------------|-----------------------|------|
|             | مساحت (متر مربع)      |      |
| %10         | کمتر از 2000 متر مربع | 1    |
| %8          | 2000 تا 6000 مترمربع  | 2    |
| %7/5        | 6000تا 15000 متر مربع | 3    |
| %7          | بیش از 15000 مترمربع  | 4    |
| %5          | املاك اوقافي          | 5    |

### جدول شماره ۹: سهم شهرداری از کاربری های صنعتی و کارگاهی و انباری و باغات و سایر کاربری ها در در صورت عدم رعایت ضوابط قانونی تفکیک

| سهم ة پرداري | مساحت (متر مربع)       | رديف |
|--------------|------------------------|------|
| %11          | کمتر از 2000 مترمربع   | 1    |
| %9           | 2000 تا 6000 متر مربح  | 2    |
| %8/5         | 6000 تا 15000 متر مربع | . 3  |
| , %8         | بیش از 15000 متر مربع  | Ą    |
| %5           | امالک اوقاؤی           | r.   |
|              |                        |      |

المدانداري تعران

\_ شورای (میلامی شهر

بهردار رودهر

### جدول شماره 1 :قدرالسهم شهرداری از کاربری های مسکونی و تجاری (در صورت رعایت حد تصاب تفکیک مطابق ضوابط دفترچه طرح تفصیلی)

| درصد (خالص قطعات)                                                                                           | مساحت                               | ردیف |
|----------------------------------------------------------------------------------------------------|-------------------------------------|------|
| 8 درصد خالص                                                                                                 | قطعات تا 1000 مترمربع               | 1    |
| 10 درصد خالص                                                                                                | قطعات 1001 مترمربع تا 3000 مترمربع  | 2    |
| 12 درصد خالص                                                                                                | قطعات 3001 مترمربع تا 5000 متر مربع | 3    |
| 25 درصد سهم سرانه های عمومی و خدماتی و 25<br>درصد از باقی مانده ملک<br>(18/75 درصد) سهم معابر و شوارع عمومی | قطعات بالای 5001 مترمربع            | 4    |

### جدول شماره 2: قدرالسهم شهرداری از کاربری های مسکونی و تجاری (در صورت عدم رعایت حد نصاب تفکیک بر اساس دفترچه ضوابط طرح تفصیلی)

| درصد(خالص تطعات) | مساحت                              |        |
|------------------|------------------------------------|--------|
|                  |                                    | رديف ا |
| 9درمت خالص       | قطعات 500 مترمربع تا 1000 مترمربع  |        |
|                  |                                    | 1      |
| 11 درسد خالص     | قطعات 1001 مترمريع تا 3000 مترمربع |        |
|                  |                                    | 2      |
| 13 درصد خالص     | قطعات 3001 مترمربع تا 5000 مترمربع | 3      |
| مطابق جدول بالا  | قطعات بالای 5001 متر مربع          | 4      |

استانداری ته ای

شورای اسلامی شهر

مهرداد منهني شهردار رودهن

| 27 درصد مصوبه هیئت دولت | قیمت مصوبه دارایی |
|-------------------------|-------------------|
| 4                       | l                 |
|                         |                   |
|                         | ļ                 |
|                         | <u> </u>          |
|                         |                   |

| اداری 27  | تجاری 27  | مسكونى27  | اداری      | تجاری      | مسكوني     | عرض | نام  | رديف |
|-----------|-----------|-----------|------------|------------|------------|-----|------|------|
|           |           |           |            |            |            | گذر | بلوک |      |
| 1/080/000 | 1/350/000 | 972/000   | 4/000/000  | 5/000/000  | 3/600/000  | 12  | 1    | 1    |
| 1/231/200 | 1/620/000 | 607/500   | 4/560/000  | 6/000/000  | 2/250/000  | 12  | 2    | 2    |
| 1/080/000 | 1/404/000 | 486/000   | 4/000/000  | 5/200/000  | 1/800/000  | 12  | 3    | 3    |
| 486/000   | 594/000   | 324/000   | 1/800/000  | 2/200/000  | 1/200/000  | 12  | 4    | 4    |
| 4/050/000 | 4/725/000 | 3/240/000 | 15/000/000 | 17/500/000 | 12/000/000 | 12  | 5    | 5    |
| 1/053/000 | 1/215/000 | 810/000   | 3/900/000  | 4/500/000  | 3/000/000  | 12  | 6    | 6    |
| 1/620/000 | 2/160/000 | 1/485/000 | 6/000/000  | 8/000/000  | 5/500/000  | 12  | 7    | 7    |
| 540/000   | 810/000   | 472/005   | 2/000/000  | 3/000/000  | 1/750/000  | 12  | 8-1  | 8    |
| 675/000   | 1/350/000 | 810/000   | 3/500/000  | 5/000/000  | 3/000/000  | 12  | 8-2  | 9    |
| 1/350/000 | 2/025/000 | 1/215/000 | 5/000/000  | 7/500/000  | 4/500/000  | 12  | 8-3  | 10   |
| 810/000   | 945/000   | 675/000   | 3/000/000  | 3/500/000  | 2/500/000  | 12  | 9    | 11   |
| 297/000   | 378/000   | 243/000   | 1/100/000  | 1/400/000  | 900/000    | 12  | 10-1 | 12   |
| 675/000   | 810/000   | 540/000   | 2/500/000  | 3/000/000  | 2/000/000  | 12  | 10-2 | 13   |
| 459/000   | 540/000   | 378/000   | 1/700/000  | 2/000/000  | 1/400/000  | 12  | 11   | 14   |
| 459/000   | 594/000   | 378/000   | 1/700/000  | 2/200/000  | 1/400/000  | 12  | 12   | 15   |
| 459/000   | 540/000   | 405/000   | 1/700/000  | 2/000/000  | 1/500/000  | 12  | 13   | 16   |
| 432/000   | 540/000   | 351/000   | 1/600/000  | 2/000/000  | 1/300/000  | 12  | 14   | 17   |
| -         | _         | 81/000    | -          | _          | 300/000    | 12  | 15   | 18   |

ارزش معاملاتی عرصه واملاک شهر رودهن که به م ستند مصوبه اداره ی امور اقتصادی و دارایی شهرستان دماوند برای سال1400 لازم اجرا میباشد

ستند مصوبه اداره ی امور اقتصادی و دارایی شهرستان دماوند برای سال 1400 لازم اجرا میباشد

ضمنا مصوبه 1399/11/29 هیئت محترم دولت در رابطه با تبصره 3 ماده ی 64 قانون مالیات های مستقیم مبنی بر رعایت 27 درصد ارز ارزش معاملاتی مذکور لحاظ شده است .

استانداری نهران

شورای اسلامی شهر

مهرداد حدیقی شهردار رودون

### فصل سی و چهارم:

### عوارض كسب و پيشه

١) محاسبه عوارض ساليانه:

### A=(H+(S\*P\*K)\*\%)\*\7

| K              | Н             | S               | Р             | Α             |
|----------------|---------------|-----------------|---------------|---------------|
| ضریب گروه شغلی | قيمت پايه صنف | مساحت واحد صنفي | قیمت منطقه ای | عوارض ساليانه |

### ۲) محاسبه و اخذ عوارض تابلوی تبلیغاتی طبق تعرفه عوارض تابلوی تبلیغاتی به صورت سالیانه

| К   | گروه | نوع صنف                                                  |
|-----|------|----------------------------------------------------------|
| %٢0 | ١    | خواربار - خشکبار - تره بار - لبنیات و نظایر آن           |
| %0  | ١    | انواع اغذیه - رستوران ها - قنادی ها - نانوایی ها و نظایر |
| %10 | ۲    | فروشندگان لوازم خانگی و صنعتی و نظایر آن                 |
| %0. | ۲    | فروشندگان لوازم تحریر - آرایشی, بهداشتی و نظایر آن       |
| %٧٥ | 7    | فروشندگان پوشاک - قماش کیف و کفش و نظایر آن              |
| %٦٠ | 7    | خدمات عمومی - پزشکی و نظایر                              |
| ۲   | ۲    | مشاورين املاک                                            |
| %^. | ١    | خدمات اتومبیل و نظایر آن                                 |
| %°  | ١    | تعمیر کاران لوازم برقی - الکتریکی - صوت و تصویر نظایر آن |
| %10 | ۲    | فروشندگان قطعات اتومبیل و موتور سیکلت و نظایر آن         |
| %٣. | 1    | درودگران حسازندگان مبل , صندلی - صنایع فلزی و نظایر آن   |
| %٧. | 1    | مصالح ساختمانی و ابزار ألات و نظایر أن                   |
| ۲   | ۲    | فروشندگان طلا و جواهر و ساعت                             |
| %°  | ١    | جایگاههای فروش مواد نفتی و نظایر آن                      |
| 1/0 | 7    | نمایشگاه اتومبیل                                         |

استانداری تهران

مهرداد حنیفی رئیس شورای اسلامی شهر رودهن شهردار رودهن

تعرفه عوارض ماهیانه کسب و پیشه و مشاغل رودهن سال ۰۰، ۱

# گروه فروشندگان خواربار و مواد غذایی و خشکبار و نظایر آن (به ریال)

|             |                            |                            |                 |                             |                       |                                    |                    |                                             |                                 |                                     |                                                |                                  |                                |                         |                     |                                                                    |                            |                                                                            |                  |                                   | ملاحظات                 |
|-------------|----------------------------|----------------------------|-----------------|-----------------------------|-----------------------|------------------------------------|--------------------|---------------------------------------------|---------------------------------|-------------------------------------|------------------------------------------------|----------------------------------|--------------------------------|-------------------------|---------------------|--------------------------------------------------------------------|----------------------------|----------------------------------------------------------------------------|------------------|-----------------------------------|-------------------------|
| ٤٢/٢٥٠      | ٤٨/٤٠٠                     | ٣٠/٢٥٠                     | ٤٢/٢٥٠          | 1./0                        | : 3//3                | 1./0                               | ٤٢/٢٥٠             | ٣٨/٧٢.                                      | 1./0                            | ٤٢/٢٥٠                              | ٦٠/٥٠٠                                         | ٤٢/٢٥٠                           | ٤٢/٣٥٠                         | ٤٢/٣٥٠                  | 02/20.              | ξΥ/٣ο.                                                             | ٤٢/٢٥٠                     | ٤٨/٤٠٠                                                                     | 3/٧3             | r1/r                              | عوارض پیشنهادی سال ۱۶۰۰ |
| برنج فروشان | عمده فروش وتوزيع كننده گان | سبزی فروشی ها وسبزی خرد کن | ميوه فروشان جزء | بار فروشان (میوه و تره بار) | فروشندگان جزء(بند ١٥) | عمده فروشان خوراک دام وطيور, علوفه | لبنیات (ماست بندی) | فروشندگان ترشیجات مرباجات سس ورب گوجه فرنگی | انبار وبخش نوشابه هاى غير الكلى | فروشندگان چای وسیگار (داخلی وخارجی) | بسته بندی حبوبات ,چای,خشکباروز عفران وکشک سازی | مرغ و ماهی ,پرنده, تخم مرغ فروشی | قصابی (فروش گوشت گاوی,گوسفندی) | فروشندگان قهوه و کاکانو | بنكداران مواد غذايي | ابنبات ونقل فروشی تولید کننده و عمده فروشی, ابنبات<br>پزوجز عفروشی | فروشگاه اجيل وخشكبار (جزء) | مراکز توزیع و عمده فروشی و خرده فروشی سوسیس وکالباس(فر آورده های<br>گوشتی) | سوپر مارکت داران | خوار بار فروشی (عطاری وسقط فروشی) | عناوين صنوف             |
| ۲١          | ۲.                         | 19                         | 1 >             | 14                          | 1-1                   | 10                                 | 3.6                | 14                                          | 14                              | 3                                   | 7                                              | ۵۔                               | >                              | <                       | -1                  | 0                                                                  | ~                          | -1                                                                         | 1                | 1                                 | رديف                    |

استانداری تهران

نیس شورای/ہملامل شهر رودهن

مهرداد حنوفی شهردگهههادهن

تعرفه عوارض ماهياته كسب و پيشه و مشاغل رودهن سال ۵۰۰ ۲۰

گروه : اغذیه و خوراکیها و کافه فنادیها و نظایر آن (به ریال )

استائدارى تهران

رئيس شورای لمسلامي شهر رودهن

مهر وال حنيفي اشهر داركروفيكين

تعرفه عوارض ماهیانه کسب و پیشه و مشاغل رودهن سال ۱۶۰۰

## گروه فروشندگان لوازم خانگی صنعتی و نظایر آن (به ریال )

|                                          |                                           |                                       |                                     |                             |                          |               |                           |                          |                      |                                                     |                      |                                                       |                                          |                                                           |        |                      |                                                        |                                                        |                               | ملاحظات                 |
|------------------------------------------|-------------------------------------------|---------------------------------------|-------------------------------------|-----------------------------|--------------------------|---------------|---------------------------|--------------------------|----------------------|-----------------------------------------------------|----------------------|-------------------------------------------------------|------------------------------------------|-----------------------------------------------------------|--------|----------------------|--------------------------------------------------------|--------------------------------------------------------|-------------------------------|-------------------------|
| 47/45.                                   | ۲٤/٦٥٠                                    | YE/10.                                | Y 2/10.                             | ۲٦/٩٦٠                      | ٣٦/٩٦٠                   | ٠/٤٢٥         | ٧٨/٨٧٥                    | TY/TE.                   | 073/.3               | 2./270                                              | 5./270               | ۲٤/٦٥٠                                                | Y 2/10.                                  | 11/12:                                                    | 27.12. | 72/10.               | 70/81.                                                 | ٥٧/٧٥٠                                                 | ٥٧٤/٠٤                        | عوارض پیشنهادی سال ۱۶۰۰ |
| سازندگان و فروشندگان ظروف و لوازم سفالین | سازندگان و فروشندگان صنایع دستی جارو دستی | سازندگان و فروشندگان مجسمه های نزئینی | انينه ساز و آنينه فروش و شمعدان ساز | فروشندگان اجناس لوکس کادونی | فروشندگان چینی و بلورجات | دفتر قالیشویی | فروشندگان گلیم جاجیم زیلو | تعمیرکاران و رفوگران فرش | فروشندگان فرش دستباف | فروشندگان بِتو روتختی حوله انواع لحاف پشم شیشه بالش | فروشندگان فرش ماشینی | فروشندگان موکت و انواع کفیوش و کاغذ دیواری پرده کرکره | پرده دوزی پرده فروشی و تولید پرده مصنوعی | مرایه دهستان وساین برقی مطیر بنید دو ردو پیکه چراع و تطیر | - 1    | سمساری و امانت فروشی | فروشندگان انواع باطری ساعت و ماشینهای تحریر و نظایر ان | فروشندگان لوازم خانگی الکتریکی نفتی گازی یخچال فریزر و | فروشندگان لوازم صوتی و تصویری | عناوين صنوف             |
|                                          | 09                                        | ٥,                                    | ٥٧                                  | 10                          | 0                        | 30            | 07                        | ٥٢                       | 01                   | •                                                   | 63                   | ٧٤                                                    | ۸3                                       |                                                           | 1.7    | 22                   | 7.3                                                    | 73                                                     | 1.3                           | رديق                    |

استانداری تهران

بنیس شورای اسلامکی شهر رودهن

مهرداد کمنینی کا میگاری از رواده می ا

تعرفه عوارض ماهیانه کسب و پیشه و مشاغل رودهن سال ۰۰ ؛ آ گروه فروشندگان نوازم خانگی صنعتی و نظایر آن (به ریال )

| 11 | ا سازندگان و فروشندگان ظروف و لوازم سفالین         | .01/33                  |         |
|----|----------------------------------------------------|-------------------------|---------|
| 1  | سازندگان و فروشندگان مجسمه های تزئینی              | TE/10.                  |         |
| -  | آنینه ساز و آئینه فروش و شمعدان ساز                | TE/10.                  |         |
| مہ | فروشندگان اجناس لوکس کادوئی                        | r1/91.                  |         |
| >  | فروشندگان چینی و بلور جات                          | ۲٦/٩٦.                  |         |
| <  | دفاتر قاليشويي                                     | 073/.3                  |         |
| 0  | فروشندگان گلیم جاجیم زیلو                          | ۵۸۷/۸۸                  |         |
| *  | تعمیر کاران و رفوگران فرش                          | rr/re.                  |         |
| 1  | فروشندگان فرش ماشینی                               | 5./270                  |         |
| 1  | فروشندگان بتو روتختی حوله انواع لحاف بشم شیشه بالش | 2./270                  |         |
| _  | فروشندگان فرش ماشینی                               | 2./2.70                 |         |
| نف | عناوين صنوف                                        | عوارض پیشنهادی سال ۱۴۰۰ | ملاحظات |

رئيس شورای المہلامی

تعرفه عوارض ماهیانه کسب و پیشه و مشاغل رودهن سال ۱٤۰۰

## گروه: فروشندگان لوازم خانگی صنعتی و نظایر (به ریال )

| C S 4 6 5 1 1 1 1 1 1 1 1 1 1 1 1 1 1 1 1 1 1 | استاندار کر تص این                                                                                              |                   |                                 |                            |                                  |                                         |                                                   |                         |                            |                           |                                |                                        |                                          |                                                           |                                                                 |                                                                       |                                  |                                                   |                                                                                     |                                                 |                                           |                                                                              |                                                                   |                                          | ملاحظات                 |
|-----------------------------------------------|----------------------------------------------------------------------------------------------------|-------------------|---------------------------------|----------------------------|----------------------------------|-----------------------------------------|---------------------------------------------------|-------------------------|----------------------------|---------------------------|--------------------------------|----------------------------------------|------------------------------------------|-----------------------------------------------------------|-----------------------------------------------------------------|-----------------------------------------------------------------------|----------------------------------|---------------------------------------------------|-------------------------------------------------------------------------------------|-------------------------------------------------|-------------------------------------------|------------------------------------------------------------------------------|-------------------------------------------------------------------|------------------------------------------|-------------------------|
|                                               | المالية المالية المالية المالية المالية المالية المالية المالية المالية المالية المالية المالية المالية المالية | TE/10.            | ۳٤/٦٥.                          | ۲٦/٥٦٥                     | ۲٥/٤١٠                           | TE/70.                                  | ۲٤/٦٥.                                            | ٠٠/٧٥٠                  | 073/.3                     | 5 / 5 / 0                 | ٢٤/٦٥٠                         | r2/10.                                 | ٤٦/٢٠٠                                   | 71/110                                                    | r1/140                                                          | ٣٠/٠٢٠                                                                | ry/re.                           | ٠٠٤/٢٨                                            | 41/91.                                                                              | 5./270                                          | ٥٧٤/٠٤                                    | TE/10.                                                                       | ۳٤/٦٥.                                                            | Y2/70.                                   | عوارض پیشنهادی سال ۱٤۰۰ |
| ودهی                                          |                                                                                                    | <br>برزنت فروشيها | فروشندگان و نصب کنندگان پارئیشن | فروشنگاه شومینه و لوازم آن | طرح و سازنده ارم های مختلف تجاری | نخ ریسی و کشباف و پئو بافی و تولید حوله | سازندگان و فروشندگان دکه کمپرسک و کانکس و نظیر آن | توليد منفزه مشمع زوميزى | تولید لوستر و مونتاژ لوستر | نمایشگاه لوستر تا دو دهنه | فروشندگان انواع میزهای شیشه ای | فروشندگان خط و گوشی موبایل و تلفن ثابت | تولید وسایل ایمنی و شارژ کېسول آتش نشانی | نمایندگی ماشینهای بستنی چرخ گوشت و نر از و های عقر به دار | نمایندگیهای ماشینهای بافندگی انواع چرخهای خیاطی و خانگی و صنعتی | فروشندگان جز ماشینهای بستنی چرخ گوشت قبیره جوش و تر ازوهای عقر به دار | فروشندگان باسکول و ترازوهای بزرگ | تولید مساور و چراغ و لوازم برقی و نقتی و نظایر آن | عمده فروشان انواع ابزار صنعتی از قبیل دستگاه جوش تراشه منه برقی کمیر سور<br>پیمپ آب | تولید ظروف یکبلر مصرف پلاستیک و روی و ألومینیوم | عمده فروشان ظروف و لوازم پلاستیک و ملامین | فروشندگان سماور برقی چراغ خوراک پزی فانوس چراغ توری و لامپ گازی برقی<br>نقتی | فروشندگان انواع ظروف روی و الومینیوم و پلاستیک و ظروف یکمبار مصرف | فروشندگان گلهای طبیعی و درختچه های تزینی | عناوين صنوف             |
| الم دار                                       | مام داد                                                                                                    | 40                | 3.4                             | 77                         | **                               | 7.1                                     | ٠,                                                | 44                      | ٨٨                         | 77                        | 77                             | 40                                     | 3.1                                      | 77                                                        | 77                                                              | 3                                                                     | ٦.                               | ۱۹                                                | 12                                                                                  | 14                                              | 11                                        | 10                                                                           | 3.1                                                               | 17                                       | رديف                    |

تعرفه عوارض ماهیانه کسب و پیشه و مشاغل رودهن سال ۰۰۰ ۱

# گروه فروشندگان آوازم التحریر و آرایشی و بهداشتی و نظایر آن (به ریال )

| 0        | ا کتاب فر و شیها                                   | . 12/17                 |         |
|----------|----------------------------------------------------|-------------------------|---------|
| 0        | فتو کپی پرس کاران گواهینامه کارت شناسای و نظایر ان | 77/17.                  |         |
| 63       | موسسات چاپ نقشه اوز اليد زيراكس                    | τ./٢٥.                  |         |
| ۲۶       | کلیشه و گروار سازی چاپخانه                         | r1/r                    |         |
| ٨3       | چاپخانه دار ای ماشینهای افست                       | 77/7                    |         |
| 1.3      | چاپخانه دار ای ماشینهای هم سطح                     | r1/r                    |         |
| 03       | موسسات انتثمار آئی و چاپ                           | 77/7                    |         |
| 3.3      | سازنده گان وفروشندگان وسایل موسیقی سنتی            | 41/4                    |         |
| 73       | فروشندگان جز ٤(اسباب بازى بند ٩٨)                  | ۲۸/۷۲.                  |         |
| 7.3      | عمده فروشان اسباب بازی (وار دکنندگان)              | r./ro.                  |         |
| 13       | تابلو نويسى زقاشى خطاطى                            | ٠٠٤/٨٤.                 |         |
| . 3      | ساز ندگان تابلو های نئون و پلاستیک                 | 41/4                    |         |
| 44       | فروشندگان تابلو وگالریهای نقاشی و هنری             | ۲٦/٦٢٠                  |         |
| ۲.۸      | فروشندگان لوازم مهندسی نقشه برداری ونقشه کشی (جزء) | ٣٦/٢٠٠                  |         |
| 77       | فروشندگان عينك طبي وافتابي                         | ۲٦/٢٠٠                  |         |
| 17       | فروشندگان لوازم ارایش وزیبایی و عطریات             | Y1/Y                    |         |
| <b>.</b> | عناوين صنوف                                        | عوارض پیشنهادی سال ۱۶۰۰ | ملاحظات |

استانداری تهران

س شورائ اسکلامی شهر رودهن

مهریزاد منیفی شهرداد کلایمن شهرداد کلایمن

تعرفه عوارض ماهیانه کسب و پیشه و مشاغل رودهن سال ۱ ۰۰

# گروه فروشندگان لوازم التحریر و آرایشی و بهداشتی و نظایر آن (به ریال)

|                                                          |                                                    |                            |                      |                 |                 |                          |               |                                                        |                   |                                                     |                                       |                                   |             |                                                          | ملاحظات                  |
|----------------------------------------------------------|----------------------------------------------------|----------------------------|----------------------|-----------------|-----------------|--------------------------|---------------|--------------------------------------------------------|-------------------|-----------------------------------------------------|---------------------------------------|-----------------------------------|-------------|----------------------------------------------------------|--------------------------|
| /٢.3                                                     | ٥٧/٧٥٠                                             | ۰۷/۷۰.                     | 44/45.               | ۸۸/۸۷٥          | ۸۸/۸۷۰          | 72/10.                   | ٧٨/٨٧٥        | 47/740                                                 |                   | ۲۸/۸۷٥                                              | ۲۷/۷۲۰                                | 47/470                            | TE/10.      | Y191.                                                    | عوارض پیشنهادی سال ۰۰: ۱ |
| خدمات رایانه ای و ویدیو کلوپ و بازیهای رایانه ای کافی نت | کارگاههای تولید کننده مارعات و پاک کننده ها و غیره | صابون پز و صابون فروش عمده | فروشندگان کارت عروسی | دفئر سازى صحافي | فروشندگان کاموا | عفده فروشان دستمال كاغذى | خرازى فروشيها | فروشندگان ماشینهای اداری و رایانه ای و خدمات رایانه ای | فتوکپی و نظایر آن | فروشندگان انواع ماتسینهای حساب تحریر زیراکس پلی کپی | فروشندگان لوازم التحرير و انواع لوستر | توليد كنندگان انواع لوازم التحرير | تولید دستکش | فروشندگان و تولید کنندگان انواع کاغذ دفتر سازی پاکت سازی | عناوين صنوف              |
| ٥٤.                                                      | 3.5                                                | 14                         | 77                   | -               | ٠.              | 90                       | °>            | 04                                                     |                   | 20                                                  | 00                                    | 30                                | 70          | 70                                                       | ني                       |

استانداری تهران

يس شوركي اسلامی شهر رودهن

مهرداد حنیفه میشود میشود از الله دها

تعرفه عوارض ماهیانه کسب و پیشه و مشاغل رودهن سال ۰۰؛ ۱

## گروه: فروشندگان پوشاک و کیف و کفش و نظایر آن (به ریال )

| سيسموني                                                              | ٠/٤٢٥                   |         |
|----------------------------------------------------------------------|-------------------------|---------|
| تولید کنندگان و فروشندگان وسایل ورزشی و بدن سازی                     | r2/10.                  |         |
| لباسشوبي وخشكشويي                                                    | 073/.3                  |         |
| لحاف دوز پنبه زن                                                     | x ~/1 · ·               |         |
| تولید کنندگان و فروشندگان کالای کشباف تریکو                          | ۸۸/۸۷                   |         |
| تعمیرکار ان کفش و اکس ها                                             | ۲۰/۷۹۰                  |         |
| تولیدی کفش و زیره کفش                                                | x r/i · ·               |         |
| فروشندگان کفش ماشینی و کفش دست دوز                                   | ۲۳/۱۰۰                  |         |
| فروشندگان کیف چمدان و سراجان و کیف دوزی                              | 24/25.                  |         |
| فروشندگان انواع چادر و خیمه سازان                                    | 44/45.                  |         |
| جور آب بافی                                                          |                         |         |
| تولید کنندگان و فروشندگان انوان جوراب و زیر پوش و نظایر ان           | ۲٤/٦٥٠                  |         |
| سری دوزی و تولیدی پوشاک                                              | 072/.3                  |         |
| خياطي                                                                |                         |         |
| فروشندگان و کر ایه دهندگان لباس عروس و فروشندگان لوازم               | ۸۸/۸۷                   |         |
| تولید ملزومات بهداشتی و تولید نوار پرده و نوار درز گیر و<br>نظایر آن | ۷۸/۸۷٥                  |         |
| پوشاک فروش و غیره                                                    | ٥٧٤/٠٤                  |         |
| فروشگاههای بزرگ لباس و پوشاک و نظایر آن                              | ٥٧٤/٠٤                  |         |
| خیاطی زنانه و مردانه                                                 | ۲۱/۱۸٥                  |         |
| بنکدار و عمده فروشان پارچه و پارچه بافی و کرد بافی                   | ٣٤/٦٥.                  |         |
| قماش فروشان                                                          | ٣٤/٦٥٠                  |         |
| عناوين صنوف                                                          | عوارض پیشنهادی سال ۰۰،۱ | ملاحظات |

استاندارى تهران

یس شور|ی اسکلامی شهر رودهز

شهرداد کشیکی

تعرفه عوارض ماهیانه کسب و پیشه و مشاغل رودهن سال ۰۰ ؛ ۱

### گروه: خدمات عموی و پزشکی و نظایر آن (به ریال )

| استانداری تهران             |                    |                  |                                  |                                          |                       |                                                          |                                       |                                     |                                                                     |                 |                 |                                              |                    |                                                                |                                                                       |          |           |                                    |               |                                                                             | ملاحظات                 |
|-----------------------------|--------------------|------------------|----------------------------------|------------------------------------------|-----------------------|----------------------------------------------------------|---------------------------------------|-------------------------------------|---------------------------------------------------------------------|-----------------|-----------------|----------------------------------------------|--------------------|----------------------------------------------------------------|-----------------------------------------------------------------------|----------|-----------|------------------------------------|---------------|-----------------------------------------------------------------------------|-------------------------|
| رئیس شورای/اسلامی شهر رودهن | ۵۸۸/۸۸             | ٥٧/٧٥٠           | ٤٠/٤٢٥                           | ۸۸/۸۷                                    |                       | ٠٧/٧٥.                                                   | 44/45.                                | ۳٤/٦٥٠                              | ٠ ٥٧/٧٥٠                                                            | ٥٧٤/٠٤          | ٥٧٤/٠٤          | TE/70.                                       | 5./270             | 018/61                                                         | Y E/ Y 1 .                                                            | TE/10.   | ٤٨/٥١٠    | r2/10.                             | 0 \ 3 \ \ . 3 | ٤٠/٤٢٥                                                                      | عوارض پیشنهادی سال ۱۶۰۰ |
|                             | باشی منازل و باغات | موقتر استاد رسمي | موسسات تبلیغاتی و اگهی های تجاری | دفتر حسابرسی مالی حقوقی گمرکی و نظایر ان | راه و معدن و نظایر آن | دفاتر مهندسی مشاور و مقاطع کار ان و بیمانکار ان ساختمانی | موسسات خدمات منزل از قبیل تخلیه زباله | دفتر بارکش باربری شهری و پیک موتوری | از انس کر ایه دهی اتومبیل سواری و از انسهای فروش بلیط و<br>نظایر آن | آر ایشگاه زنانه | ارایشگاه مردانه | موسسات ماساژ و تناسب اندام حمام سونا و جکوزی | آموز شگاه ر انندگی | باشگاهها و کلوپهای تفریحات سالم با رستوران سینما تریا ارایشگاه | باشگاهها و کلوپهای تفریحات سالم و بدون رستوران سینما<br>تریا آرایشگاه | مهد کودک | مسافرخانه | بنگاهها و موسسات باربری و مسافربری | اموزشكاهها    | آموز شگاه ماشین نویسی حسابداری نقشه برداری الکترونیک<br>ارایش خیاطی خطاطی و | عناوين صنوف             |
| مهردله کفاولی               | 7.8                |                  | 1:1                              | 7:                                       |                       | 99                                                       | ٨٨                                    | 48                                  | <b>م</b>                                                            | . 90            | 3.6             | 44                                           | 97                 | 9.1                                                            | ٠.                                                                    | ۸۹       | <b>^</b>  | ٨٧                                 | ۲۸            | >0                                                                          | رديف                    |

تعرفه عوارض ماهیانه کسب و پیشه و مشاغل رودهن سال ۱٤۰۰

### گروه : خدمات عمومی و پزشکی و نظایر آن (به ریال )

| 111  | ا فروسَندگان لوازم بیمار ستانی جراحی و نظایر ان                   | 41/91.                  |         |   |
|------|-------------------------------------------------------------------|-------------------------|---------|---|
| 14.  | فروشندگان سنگ قبر و سنگ تراش                                      | .01/34                  |         |   |
| 119  | فر هنگسر اها                                                      | 72/10.                  |         |   |
| 117  | باسکول (توزین کامیون و وانت و تریلر                               | ٤٦/٢٠٠                  |         | _ |
| 111  | مشاور املاک                                                       | ۸٠/٨٥٠                  |         |   |
| 117  | گرمابه داران                                                      | ۰۸/۸۰                   |         |   |
| 110  | مطب و کلینیکهای دامپزشکی                                          | 75/7                    |         |   |
| 118  | مرکز سونوکراهی و رادیو کراهی از مایشگاه تشخیص پزشکی و<br>نظایر آن | ٥٧/٧٥٠                  |         |   |
| 111  | دندان سازی تجربی                                                  | T9/AV0                  |         |   |
| 111  | مطب مامایی                                                        | : 1/13                  |         | _ |
| 111  | مطب پزشکان عمومی                                                  | ٥٧/٧٥٠                  |         |   |
| 1.   | مطب دندانپزشکان و جراح                                            | TE/70.                  |         | - |
| 1.0  | مطب پزشکان متخصص                                                  | ٤٦/٢٠٠                  | -       |   |
| 1.>  | درمانگاه و کلینیک درمانی                                          | ٥٧/٧٥٠                  |         | _ |
| 1.4  | بيمارستان خصوصى                                                   | ٤٦/٢٠٠                  |         | _ |
| ٠.   | داروخانه های دامیزشکی                                             | ۲۸/۸۷٥                  |         |   |
| 1.0  | داروخانه ها و فروشندگان انواع وسایل بهداشتی دراک استور            | ነ ዓ/ፕ • •               |         |   |
| 1.5  | موسسات حفاری چاههای عمیق و نیمه عمیق                              | ٠٠ ٢/٢٤                 |         |   |
| رديق | عناوين صنوف                                                       | عوارض پیشنهادی سال ۱۶۰۰ | ملاحظات |   |

تعرفه عوارض ماهیانه کسب و پیشه و مشاغل رودهن سال ۱٤۰۰

### گروه : خدمات اتومبیل و نظایر آن (به ریال )

| Xi in all is |                                                           | رفيس شه راي اسلامي شهر رودهن | استاندار مرتص انر |
|--------------|-----------------------------------------------------------|------------------------------|-------------------|
| 149          | . جاروند سازان وتنظيم فرمان                               | TTAA. /                      |                   |
| ۱۲۸          | تلمبه ساز بادی برقی                                       | ٣٨/٧٢٠                       |                   |
| 150          | روغن فروشي                                                | ٣٨/٧٢٠                       |                   |
| 177          | گازسوز کاران خودرو ها                                     | ٤٢/٢٥٠                       |                   |
| 140          | لوله کشی ترمز خودروها؛جوشکار برق اکسیژن استبلن            | 44/44.                       |                   |
|              | وتزيين خودرو ها                                           |                              |                   |
| 175          | تعمیر کاران وفروشندگان رادیو ,ضبط اتومبیل و لوازم لوکس    | TT///.                       |                   |
| 122          | واشر بری ،تولید واشر فلزی ویلاستیکی و                     | ۳٦/٢٠٠                       |                   |
| 121          | قفل وكليد سازى اتومبيل ومنزل ونصب كنندگان شيشه اتومييل    | ۲./۲۰.                       |                   |
| 171          | سپر سازان اتومبیل ویرس کاران                              | ٣٠/٢٥٠                       |                   |
|              | وباريند سازى                                              |                              |                   |
| 17.          | اطاق ساز اتومبيل وتانكر ساز وشاسى كشى ميكسر سازى          | ۲۹/۰۰۰                       |                   |
|              | يوش اتومييل                                               |                              |                   |
| 179          | تراش کاران قطعه ساز آن تولید پیچ ومهره و چرخ دنده و کفش   | 7./0                         |                   |
|              | اتومییل,کمک فنرساز رتشک دوز و تودوزی النت کوبی            |                              |                   |
| ١٢٨          | تعويض روغن بنجر گيرى بالانس چرخ تنظيم فرمان اهنگر         | <b>۲۲/۸۸</b> .               |                   |
| 144          | مكانيك اتومبيل باطرى سازى إنقاشي وصافكارى                 | ۲۰۱/۲۰۰                      |                   |
| 177          | گلگیر ساز ,رادیاتور ساز اگزوز ساز                         | r./ro.                       |                   |
|              | اب داشيور د , دو چرخه                                     |                              |                   |
| 140          | تعمیر کاران موتر سیکلت تعمیر کاران امیر کیلومتر شمار درجه | r1/r                         |                   |
| 371          | تعمير كاران ماشين الات سذگين وموتور اب كشاورزى            | ۲۰/۲۰۰                       |                   |
| 144          | توقف گاه وپار کینگ گاه                                    | ۲۰/۰۰۰                       |                   |
| 144          | تعمیرگاه و اتو سرویس ها                                   | ۲۸/۲۰۰                       |                   |
| رديق         | عناوين صنوف                                               | عوارض پیشنهادی سال ۱٤۰۰      | ملاحظات           |

تعرفه عوارض ماهیانه کسب و پیشه و مشاغل رودهن سال ۰۰۰ ۱

## گروه فروشندگان قطعات اتومبیل و موتور سیکلت و نظایر آن (به ریال )

|      | سارى                                                     |                           |         |
|------|----------------------------------------------------------|---------------------------|---------|
| 104  | تولید لوازم اتومبیل موتور سیکلت دو چرخه و قطعه سازان باک | ٥٧/٧٥٠                    |         |
| 101  | کلر سازی اتومبیل                                         | r 2/10.                   |         |
| 101  | نمایندگان تعمیر گاههای مجاز خودرو                        | 110/0.                    |         |
| 10.  | نمایندگان شرکت خودرو سازی                                | 110/0                     |         |
| 159  | تولید کنندکان و فروشندگان رنگ اتومبیل و نظایر آن         | ٥٧٤/٠٤                    |         |
| 154  | سازندگان و فروشندگان قیر                                 | Y\/\Y0                    |         |
| 154  | ضایعات پلاستیکی (بازیافت تبدیل آسیاب اکسیدور)            | 110/0                     |         |
| 157  | فروشندگان لاستبک اتومبیل تراکتور موتور سیکلت دو چرخه     | TE/70.                    |         |
| 150  | فروشندگان اتومبیل نمایشگاه                               | ٥٧/٧٥٠                    |         |
| 331  | فروشندگان موتور سیکلت و دوچرخه                           | ٤٠/٤٢٥ .                  |         |
| 154  | شيشه خم اتومبيل                                          | ٣٤/٦٥٠                    |         |
| 157  | اوراق چی و فروشندگان دسته دو                             | ٥٧٤/٠٤                    |         |
| 121  | فروشندگان لوازم بدکی موتور سیکلت و دوچرخه                | Y \                       |         |
| 18.  | لوازم یدکی و بدنه اتومبیل و ماشین آلات                   | ٥٧٤/٠٤                    |         |
| رديف | عناوين صنوف                                              | عوارض پیشنهادی سال ۰۰ ؛ ۱ | ملاحظات |
|      |                                                          |                           |         |

استانداری تهران

س شورای| (سلکھی شہر رودھن

مهرداد میکهی المام شهر دار دوله هن

تعرفه عوارض ماهیانه کسب و پیشه و مشاغل رودهن سال ۱٤۰۰

گروه: تعمیر کاران لوازم برقی الکتریکی صوتی و تصویری و فلیم برداری , فروشندگان و نظایر آن (به ریال )

| ۳۶/۱۰۰                                            | ٣٢/٣٤.                         | ٣٤/١٥٠                                      | ٥٨٧/٨٧                                                    | 19/4                                                                                 |                 | 0/0/07                                               | ۰۰۷/۷۰                                                  | ٧٨/٨٧٥                                                                                                    |                         | TT/TE.                                            | 13/07                                           | عوارص بيسَنهادي سال ١٤٠٠ |
|---------------------------------------------------|--------------------------------|---------------------------------------------|-----------------------------------------------------------|--------------------------------------------------------------------------------------|-----------------|------------------------------------------------------|---------------------------------------------------------|----------------------------------------------------------------------------------------------------|-------------------------|---------------------------------------------------|-------------------------------------------------|--------------------------|
| خدمات برق صنعتی سیم بیچی و وسایل برقی خانگی صنعتی | تعمير كاران پمپ آب و بمب شناور | استوديو فليمبردارى و آتليه هاى عكاسى و ظهور | تعمير كاران و فروشندگان دوربين و لوازم عكاسي و فيلمبرداري | تولید لوازم خانکی و صنعتی ( بخچال بخاری اجاق کاز آبگر مکن الکترو موتور دستگاه جوش و) | سيم كشى ساختمان | فروشندگان لوازم الکترونیک فروش و خدمات سیستم محافظتی | تولید کنندگان قطعات و لوازم الکترونیک صنعتی و کابل سازی | تعمیر کاران لوازم الکترونیک ساعت فتوکپی ماشین حساب تحریر نفت سوز از<br>قبیل بخاری سماور چراغ خوراک پزی و نظایر آن | الکترو موتور و سیم پیچی | تعمير كاران يخجأل فريزر لباسشويي آبكرمكن جاروبرقى | تعمير كاران راديو تلويزيون و وسايل صوتى و ويدنو | عناوين صنوف              |
| 775                                               | 177                            | 171                                         | 77.                                                       | 0.0                                                                                  |                 | 10>                                                  | 104                                                     | 101                                                                                                    |                         | 100                                               | 301                                             | ريب                      |

استانداری تهران

رئیس شنورای (سلامی/شبهر رودهن

شهر داد حکوم

تعرفه عوارض ماهیانه کسب و پیشه و مشاغل رودهن سال ۱٤۰۰

# گروه: درودگران و سازندگان مبل و صندلی و صنایع فلزی , آهن کار , فروشندگان و نظایر آن (به ربال )

|                                           |                                   |                                                    |                      |                                        |                                  |                                    | -                                          |     |                                                                 |                                                       |     |                                                            |                                                                                                  |                |                                                        |                                                    |          |                         |                        |                               | ملاحظات                   |
|-------------------------------------------|-----------------------------------|----------------------------------------------------|----------------------|----------------------------------------|----------------------------------|------------------------------------|--------------------------------------------|-----|-----------------------------------------------------------------|-------------------------------------------------------|-----|------------------------------------------------------------|--------------------------------------------------------------------------------------------------|----------------|--------------------------------------------------------|----------------------------------------------------|----------|-------------------------|------------------------|-------------------------------|---------------------------|
| ٣٧/٥١.                                    | TE/10.                            | ٥٨٨/٨٧                                             | ۰۸۸/۸۲               | ۲۸/۸۷٥                                 | ۷۸/۸۲                            | ۲٤/٦٥٠                             | Y2/70.                                     | (A) | ۲۸/۸۷٥                                                          | ٥٨٧/٧٨                                                |     | ۵۸۷/۷۸                                                     | **/^*                                                                                            |                | ۲۱/۱۲۸                                                 | ٥٧٤/٠٤                                             | Y2/70.   | £7/K++                  | ۵۸۷/۸۸                 | ٥٨٨/٨٨                        | عوارض پیشنهادی سال ۰۰ ؛ ۱ |
| نمایشگاههای البسه و مبلمان کودک تا دودهنه | کارتن سازی - جعبه سازی جوشال سازی | درودگران (مجاز) رنگ چوب , پاکت سازی , مدل ساز چوبی | فروشگاه کارتن مقوایی | سازندگان و فروشندگان انواع قفس پرندگان | کارگاههای چوب بری و پرس در و چوب | کابینت سازی فلزی , چوبی , ام دی اف | فروشندگان انواع چوب و تخته سه لایی -ننویان |     | ف منالک و در این ماری از در در در در در در در در در در در در در | نمایشگاه و فروشگاههای کلکسیون تمبر , کبریت و نظایر آن | سان | ا دکور ساز ( اعم از چوبی , فلزی , پلاستیکی )آلبوم ساز قحاب | طراحان و ساز ندگان فالبهای چوبی ححکاکی مهر پلاستیکی ، پلاک سازی ،<br>صحاف ، البوم ساز و قالب ساز | رویه کوبان مبل | فروشگاه خاتم کاری و منبت کاری و مینباتور و معرق کاری و | نمایشگاه صنایع چوبی , درب و کمد ,صندلی چوبی و فاری | مبل سازی | نمایشگاه میل تا دو دهنه | حصير بافي و حصير فروشي | فروشندگان چوب ذغال و دغال سنگ | عناوين صنوف               |
| 121                                       | 17.                               | 149                                                | ۱۷۸                  | 144                                    | 171                              | 140                                | 371                                        |     | 144                                                             | 144                                                   |     | 147                                                        | 14.                                                                                              |                | 179                                                    | 777                                                | 777      | 177                     | 170                    | 32.1                          | رديف                      |

استانداری تهران

، شورائ/ اسکال*ھی ش*ھر رودھ

مهرادال خنيفى أستهر والأكافئ

تعرفه عوارض ماهیانه کسب و پیشه و مشاغل رودهن سال ۱٤۰۰

# گروه:درودگران و سازندگان میل و صندلی و صنایع فلزی ، آهن کار فروشندگان نظایر آن (به ریال )

|       | 75                                                           | ريس سوري استرسي سهر روس        | ניים ניין ביייוי  |
|-------|--------------------------------------------------------------|--------------------------------|-------------------|
|       | مقه المال هندة 🗸                                             | انس شرم المرام اسلام شرق و دها | استاندار در تم ان |
| 199   | فروشندگان قير                                                | 1./0                           |                   |
|       | فسرده                                                        |                                |                   |
| 197   | سازندگان و فروشندگان فابیر کلاس و تولید پلاستوفوم و ابر      | ٣٨/٧٢.                         |                   |
| A b.1 | سازندگان ارک اوین اشپزخانه                                   | ۲./۲۰.                         |                   |
| 197   | تولید کنندگان و فروشندگان گاو صندوق و مصنوعات فازی           | ٤٨/٤٠٠                         |                   |
| 190   | تغليظ و بسته بندى قير                                        | 7./0                           |                   |
| 195   | ضایعات اهن                                                   | 97/                            |                   |
|       | و جرثقیل                                                     |                                |                   |
| 195   | ا برشکاری ورق و اهن آلات ساختمانی و تولید قطعات آسانسور      | ٤٨/٤٠٠                         | !                 |
| 197   | آهن سازان و سوله سازان و تانکر سازی و مفتول سازی             | ٧٢/٦٠٠                         |                   |
| 191   | تزئينات ساختمان                                              | ٣٠/٢٥٠                         |                   |
|       | پرداختکاری فلزات و مونتاژ کاران                              |                                |                   |
| 19.   | ا آبکاران فلزات از قبیل آب نیکل و کرم و ورشو رنگ فلز         | ۹٦/٨٠٠                         |                   |
| 1 / 9 | ریخته گری و قالب سازی و تراشکاری                             | 97/^                           |                   |
|       | ŀ                                                            |                                |                   |
| 1 / / | فروشندگان لوازم اقساطی ساختمان از قبیل: درب و پنجره          | ٦٠/٥٠٠                         |                   |
|       | خرطومي فرغون                                                 |                                |                   |
| 1 / \ | فروشندگان آهن پروفیل و انواع لوله های فلزی و گالوانیز ه لوله | ٠٠ ١/ ٤٨                       |                   |
|       | برى                                                          |                                |                   |
| 1 / 1 | سازندگام کانال کولر و بخاری و انواع شبکه و لوازم طبی حلب     | r./ro.                         |                   |
| 110   | الومینیون کاران سازندگان درب و پنجره الومینیون ، یو پی وی سی | ٣٦/٢٠٠                         |                   |
|       | خاردار                                                       |                                |                   |
| 1 1 5 | آهنگران درب و پنجره آهنی ، تولید کل نرده ، پایه فلزی سیم     | r./ro.                         |                   |
|       | ، لوله خرطومي – فرغون                                        |                                |                   |
| 115   | تولید کنندگان آهن و انواع لوله های فلزی و گالوانیره و پولیکا | ۸٤/٧٠٠                         |                   |
| 171   | نمایشگاه البسه مبلمان کودک بیش از دو دهنه و کمدهای چوبی      | ٤٣/٥٠٠                         |                   |
| ريف   | عناوين صنوف                                                  | عوارض پیشنهادی سال ۱۶۰۰        | ملاحظات           |

تعرفه عوارض ماهیانه کسب و پیشه و مشاغل رودهن سال ۱٤۰۰

## گروه:فروشندگان مصالح ساختمانی و ابزار آلات و نظایر آن (به ریال )

| الروسندگان نهویه مطبوع ساختمان ار قبیل : چیلر , قل خوان , سوفاتر مشعل حرارتی , هواکش , باد بزنهای برقی المحرمی ، ابگرمکن انواع ایرانیت و فارسیت و انواع پولیکا - تانکر آب تولید کنندگان انواع ایرانیت و فارسیت و انواع پولیکا - تانکر آب تولید کنندگان و فروشندگان انواع گونی , کنف قیر گونی المرب تولید کاشی و سرامیک , موزاییک سازی ع بلوک سازی , تولید کاشی و سرامیک , موزاییک سازی ع بلوک سازی , تولید کاشی و سرامیک و موزاییک سازی و کودهای المحراه دهندگان دار بست فازی برودتی و نصب شوفاژ آلی و بدر کشاورزی المحراهی و سرامیک و موزاییک و نوردنی و نصب شوفاژ المی و بدر کشاورزی المحراهی مساختمانی , سنگبری , قرینز و نظایر ان المحراه و و و اسرامیک و موزاییک و آجر نما ۱۲ فروشندگان کاشی و سرامیک و موزاییک و آجر نما المی المحراه و کرم و کاز المحراهی سنگ ساختمان اعم از آبسرد و گرم و کاز المی انواع کرکره سازان بام ساختمان – ایزوگام انواع کرکره سازان | بلوک سازی ,<br>نباتی و کودهای<br>نصب شوفاز<br>نما<br>ز و نظایر ان<br>ز   | ×ε/γο.  ×ε/γο.  γε/γο.  γε/γο.  γε/γο.  γε/γο.  γε/γο.  γε/γο.  γε/γο.  γε/γο.  γε/γο.  γε/γο.  γε/γο.  γε/γο.  γε/γο.  γε/γο.  γε/γο.  γε/γο.  γε/γο.  γε/γο.  γε/γο.  γε/γο.  γε/γο.  γε/γο.  γε/γο.  γε/γο.  γε/γο.  γε/γο.  γε/γο.  γε/γο.  γε/γο.  γε/γο.                                                                                                    |         |   |
|----------------------------------------------------------------------------------------------------|--------------------------------------------------------------------------|----------------------------------------------------------------------------------------------------|---------|---|
|                                                                                                    | بلوک سازی ,<br>نباتی و کودهای<br>نصب شوفاز<br>نما<br>ز و نظایر ان<br>ز   | ×ε/γο.<br>γε/γο.<br>γε/γο.<br>γε/γο.<br>γε/γο.<br>γε/γο.<br>γε/γο.<br>γε/γο.                                                                                                    |         |   |
|                                                                                                    | بلوک سازی ,<br>نباتی و کودهای<br>نصب شوفاز<br>نما<br>نما<br>ز و نظایر ان | ×ε/ν.<br>×ε/ν.<br>×ε/ν.<br>×ε/ν.<br>×ε/ν.<br>×ε/ν.<br>×ε/ν.                                                                                                    |         |   |
|                                                                                                    | بلوک سازی ,<br>نباتی و کودهای<br>نصب شوفاژ<br>نما<br>ز و نظایر ان        | ×ε/ν·<br>×ε/ν·<br>×γ/ν·<br>γε/ν·<br>γε/ν·<br>γε/ν·<br>γε/ν·<br>γε/ν·<br>γε/ν·<br>γε/ν·<br>γε/ν·<br>γε/ν·<br>γε/ν·<br>γε/ν·<br>γε/ν·<br>γε/ν·<br>γε/ν·<br>γε/ν·<br>γε/ν·<br>γε/ν·<br>γε/γ·<br>γε/γ·<br>γε/γ<br>γε/γ·<br>γε/γ<br>γε/γ<br>γε/γ |         |   |
|                                                                                                    | بلوک سازی ,<br>نباتی و کودهای<br>نصب شوفار<br>نما<br>نما<br>ز و نظایر ان | /3 y<br>/3 y<br>/3 y<br>/3 y                                                                                                    |         |   |
|                                                                                                    | بلوک سازی ,<br>نباتی و کودهای<br>نصب شوفاژ<br>نما                        | γε/ν··  γε/ν··  γε/ν··  γε/γ··  γε/γ·  γε/γ·  γε/γ                                                                                                    |         |   |
|                                                                                                    | بلوک سازی ,<br>نباتی و کودهای<br>نصب شوفاز                               | 1./0<br>\\\\\\\\\\\\\\\\\\\\\\\\\\\\\\\\\\\                                                                                                    |         |   |
|                                                                                                    | بلوک سازی ,<br>نباتی و کودهای                                            | ۲۸/۸۲.<br>۶۲/۲۰۰<br>۲۲/۲۰۰                                                                                                    |         |   |
|                                                                                                    | بلوک سازی ,                                                              | ×γ/γο.<br>×γ/γο.<br>×γ/γο.                                                                                                    |         |   |
|                                                                                                    | بلوک سازی ,                                                              | γε/γο.<br>γε/γο.                                                                                                    |         | T |
|                                                                                                    | بلوک سازی ,                                                              | γέ/γ···                                                                                                    |         |   |
|                                                                                                    | بلوک سازی ,                                                              | ٧٤/٧٠٠                                                                                                    |         |   |
|                                                                                                    |                                                                          | 24/40.                                                                                                    |         |   |
|                                                                                                    |                                                                          |                                                                                                    |         |   |
|                                                                                                    | ، قير گوني                                                               | ٤٢/٢٥٠                                                                                                    |         |   |
|                                                                                                    |                                                                          |                                                                                                    |         |   |
|                                                                                                    | پولیکا - تانکر آب                                                        | ۲٦/٢٠٠                                                                                                    |         |   |
|                                                                                                    | رقى                                                                      |                                                                                                    |         |   |
|                                                                                                    | چيلر , فن کوئل ,                                                         | 7./0                                                                                                    |         |   |
| بزن, فن کوئل و نظایر آن                                                                                                    |                                                                          |                                                                                                    |         |   |
| ۲۰۶ تولید کنندگان شوفاز و رادیاتور , مشعل , چیلر , هواکش , باد                                                                                                    | ر , هواکش , باد                                                          | /٧٧                                                                                                    |         |   |
| پولیکا و                                                                                                    |                                                                          |                                                                                                    |         | _ |
| ۲۰۳ أ توليد كنندگان لواز خم بهداشتي , شير آلات , ابزارو براق ايرانيت                                                                                                    | ر يراق ايرانيت                                                           | ٧٢/٦٠٠                                                                                                    |         |   |
| ۲۰۲ دفاتر فروش آجرهای ماشینی و فشاری                                                                                                    |                                                                          | ۲٦/٢٠٠                                                                                                    |         |   |
| ۲۰۱ مصالح فروشان , تیرچه بلوک                                                                                                    |                                                                          | ٤٢/٢٥٠                                                                                                    |         |   |
| لولا و نظير آن                                                                                                    |                                                                          |                                                                                                    |         |   |
| ۲۰۰ لوازم بهداشتی و ساختمانی و ابزار و یراق , ده                                                                                                    | , دستگیره قفل و                                                          | ٦٠/٥٠٠                                                                                                    |         |   |
| رديف عناوين صنوف                                                                                                    |                                                                          | عوارض پیشنهادی سال ۰۰۰۱                                                                                                    | ملاحظات |   |

استأندارى تهران

رنیس شورای اسلامی شهر رودهن

تعرفه عوارض ماهیانه کسب و پیشه و مشاغل رودهن سال ۱٤۰۰

# گروه: درودگران و سازندگان میل و صندلی و صنایع فلزی , اهن کار , فروشندگان و نظایر آن (به ریال )

| 6   |                                                             | 1 1 . 1 . 1 . 1 . 1 . 1 . 1 . 1 . 1 . 1 |                         |         |    |
|-----|-------------------------------------------------------------|-----------------------------------------|-------------------------|---------|----|
| 440 | انبار كاشى فروشان                                           | /                                       | ۸۶/۲۰۰                  |         |    |
|     | قدس و نظایر آن                                              |                                         |                         |         |    |
|     | کارخانجات ، شعب مرکزی و شعب فر عی فروشگاههای بزرگ نظیر      |                                         |                         |         |    |
|     | مصرف کارمندان و کارگران سازمانهای دولتی و غیر دولتی         |                                         |                         |         | -" |
|     | رداخت عوارض معاف مي باشند شعب فرعي تعاونيهاي توزيع ,        |                                         |                         |         |    |
|     | ا شهر و روستا و نظایر ان , شعب مرکزی تا سه سال از تاسیس از  |                                         |                         |         |    |
| 377 | تعاونبهای توزیع و مصرف شبکه گسترده مانند: تعاوینیهای بسته , |                                         | r1/r                    |         |    |
| 777 | فروشندگان جز ( بند ۱۶)                                      |                                         | r./ro.                  |         |    |
| 777 | عمده فروشان لوازم صيد ماهي و شكار                           |                                         | 7./0                    |         |    |
| 177 | پرنده و قناری فروشی                                         |                                         | r7/r                    |         |    |
| ۲٣. | انبار کلاهی بازرگانی (A-H+(P.S.K                            |                                         |                         |         |    |
| 277 | سرد خانه ها و گرم خانه ها                                   |                                         | 1./0                    |         |    |
| 777 | سازندگان و فروشندگان براق پرچم و علائم نظامی                |                                         | ٣٨/٧٢.                  |         |    |
| 777 | سفید گر و مس ساز و فروش ندگان ظروف مسی                      |                                         | r1/r                    |         |    |
| 177 | عمده فروشان مس وقلع                                         |                                         | £4/ro.                  |         |    |
| 770 | پرورش دهندگان ماهیهای تزیینی و آکواریوم                     |                                         | T7/T                    |         |    |
| 311 | جرتقیل داران                                                |                                         | ٠٠١/٢٧                  |         |    |
| 777 | تولید سیم ظرفشویی                                           |                                         | ٣٠/٢٥٠                  |         |    |
| 777 | عمده فروشان وسايل ايمنى آتش نشانى                           |                                         | r1/r                    |         |    |
| 441 | بیمانکاران نفت , مشعل , گازوئیل , مازوت                     |                                         | 7./0                    |         |    |
| ۲۲. | شعب فروش نفت به طور جزيي                                    |                                         | 1./0                    |         |    |
|     | سو حتنى                                                     |                                         |                         |         |    |
| 419 | جایگاههای پمپ بنزین اختصاصی و دولتی فروش موارد              |                                         | 150/7                   |         |    |
| ريه | عناوين صنوف                                                 | عوارض                                   | عوارض پیشنهادی سال ۱۴۰۰ | ملاحظات |    |

مهرداد جنيعي شهردام المودهن

دئيس شوداى المكلام

تعرفه عوارض ماهیانه کسب و پیشه و مشاغل رودهن سال ۱٤۰۰

# گروه فروشندگان خوارباز و مواد غذایی و خشکبار و نظایر آن (به ریال)

| خوارها بیشتهادی سال ۱۹۰۰ در خصوص نقل و بیشتهادی سال ۱۹۰۰ در خصوص نقل و بیشتهادی سال ۱۹۰۰ در خصوص نقل و بیشتهادی سال ۱۹۰۰ در خصوص نقل و بیشتهادی سال نیخ بر بر بر مدور بر و انه ابتدا به ساکن پخج بر ابر تعرفه صنفی مربوطه اخذ کر دد در مداور پروانه نمایشگاه ماشین آلات سنگین و نیمه سنگین و مداور پروانه نمایشگاه ماشین آلات سنگین و نیمه سنگین و مداور پروانه نمایشگاه ماشین آلات سنگین و نیمه سنگین و مداور بروانه نمایشگاه ماشین آلات سنگین و نیمه سنگین و مداور بروانه نمایشگاه ماشین آلات سنگین و نیمه سنگین و مداور شیرا کاران و بیشتی و خدمات مشتر کین تلفن همر او مداور بروانه نمایشگاه اقو مییل سنگین و نیمه سنگین مطلق قرمول فوق مداور شیرا ۱٬۵۰۰ داتو بیشتی و خدمات مشتر کین تلفن همر او ۱٬۵۰۰ داتو بیشتی و خدمات مشتر کین تلفن همر او ۱٬۵۰۰ داتو بیشتی و نظایر آنی و بیشتی و نظایر آنی و نظایر آنی و بیشتی که و را نشای و اقدار کاست بر بیشتی و افزار بیم کشی و روش ندگان و بیشتی و آگوار بیم و امیا و روش ندگان و بیشتی و آگوار بیم و امیا و را نشای و اقدار کاست بر امیشتی و بیشتی و نظایر آنی و انگوار بیم و امیا و روش ندگان و امیا و امیا و ا |       |                                                          |                         |         |
|----------------------------------------------------------------------------------------------------|-------|----------------------------------------------------------|-------------------------|---------|
| عدور فی مستقی در خصوص نقل و انتقال تا سه برابر تعرفه منتقی و برواته ابتدا به ساکن پنج برابر تعرفه منتقی در خصوص نقل و انتقال تا سه برابر تعرفه منتقی در خصوص نقل و انتقال تا سه برابر تعرفه منتقی در خصوص نقل و انتقال تا سه برابر تعرفه منتقی در خصوص نقل و انتقال تا سه برابر تعرفه منتقی در مدر عرصه برابر تعرفه منتقی در حصه برابر تعرفه استقیال در تعرف می عرصه برابر تعرفه منتقی در حصه برابر تعرفه استقیال در مستقیال در تعرف می مدر عرصه برابر تعرفه استقیال در مستقیال در تعرف برابر تعرف در در انتقال تولیدی تا ستقی در حصه برابر تعرف در حصه برابر تعرف در در انتقال تولید برد در با توجه به قافین تجیم عوارض در از تعرف است جهت اخذ عوارض محلی طبق فرمول فوق مالیات بر داخت عوارض در از تعمیر کران و سازندگان تینه های صفحی می در صدا در در تعرف نوار کراست برابر تعرف در در تعرف نوار کراست برابر تعرف در در تعرف برابر تعرف در در تعرف برابر تعرف در در تعرف برابر تعرف در تعرف برابر تعرف در تعرف برابر تعرف در تعرف برابر تعرف در تعرف برابر تعرف در تعرف برابر تعرف در تعرف برابر تعرف در تعرف برابر تعرف در تعرف برابر تعرف در تعرف برابر در تعرف برابر تعرف در تعرف برابر تعرف در تعرف برابر تعرف در تعرف برابر تعرف در تعرف برابر تعرف در تعرف برابر تعرف در تعرف برابر در تعرف برابر تعرف در تعرف برابر تعرف در تعرف برابر تعرف در تعرف برابر تعرف در تعرف برابر تعرف در تعرف برابر تعرف در تعرف برابر در تعرف برابر تعرف در تعرف برابر تعرف در تعرف برابر تعرف برابر برابر تعرف برابر تعرف بر | ۲0.   | کیوسک و دکه دار آن به جز اجاره                           | 1./0                    |         |
| عدور فرد الله المتال المتال   | 454   | بسته بندی انواع و اقسام کالا و محصولات و فرآوردها        | 1./0                    |         |
| عموین مسوف علی مسوف علی مسوف عموین مسوف عموین مسوف عموین مسوف عموین مسوف عموین مسوف عموین مسوف عموین مسوف عموین مسوف عموین مسوف عموین مسوف عموین مسوف عموین مسوف عموین مسوف عموی انتخاب در هنگام مستون تقل و انتقال تا سه بر ابر تعرفه صنفی مستون و زیده سنگین و تیده سنگین و تیده از تیده سنگین و تیده سنگین و تیده تیده تیده تیده تیده تیده تیده تیده                                                                                                    | V 3 Y | فروشندگان جعبه های میوه (چوبی - پلاستیکی)                | Y7/Y                    |         |
| عوری مسوله عوری مسوله عوری مسوله عوری مسوله عوری مسوله عوری مسوله عوری مسوله عوری مسوله عوری مسوله عوری مسوله عوری مسوله عوری مسوله عوری مسوله عوری مسوله عوری مسوله عوری استان بنج بر ابر تعرفه مدین از استان بنج بر ابر تعرفه مدین از سنگین و نیمه مستمین و نیمه مستمین و نیمه و نیمه و | 434   | فروشندگان ماهیهای تزیینی و اکواریوم                      | ٣٦/٢٠٠                  |         |
| علاوین صدول علی مساف التا به ساکن یتج بر ابر تعرفه صنفی در خصوص نقل و انتقال تا سه بر ابر تعرفه صنفی در خصوص نقل و انتقال تا سه بر ابر تعرفه صنفی مربوطه اخذ گردد در خدگام صدور پروانه امثین آلات سنگین و نیمه سنگین و کراگاههای تولیدی تا سنف ۱۰۰ متر عرصه بالاتر مدور پروانه نمایشگاه ماشین آلات سنگین و نیمه سنگین و مدور پروانه نمایشگاه ماشین آلات سنگین و نیمه سنگین و کراگاههای تولیدی و کراگاههای تولیدی و کراگاههای که قبلا مشمول پرداخت کارگاههای تولیدی و کراگاههای تولیدی و کراگاههای تولیدی و کراگاههای تولیدی و کراگاههای که قبلا مشمول پرداخت موارض ۱۸۰۰ در افزش آفزده از مشمولیت پرداخت عوارض ۱۸۰۰ در خده استگین و نیمه سنگین و نیمه سنگین و تعرف محلی طبق قرمول فوق مالیات بردادی و پستی و خدمات مشترکین تلفن همراه در ۱۸۰۰ در ۱۸۰۰ و تعرف در خدات موارض در ۱۸۰۰ در ۱۸۰۰ و تعرف در خدات مشترکین تلفن همراه در ۱۸۰۰ در ۱۸۰۰ و تعرف در کاران و سازندگان تیغه های صنعتی و سازندگان و تولید کنندکان چاهو و نظایر آن در کشیر و فروش نوار کاست ، سی دی و دی وی دی وی دی وی دی دی وی دی دی وی دی دی وی دی دی وی دی دی وی دی دی وی دی دی وی دی دی وی دی دی وی دی دی وی دی دی وی دی دی وی دی دی وی دی دی وی دی وی دی وی دی دی دی وی دی وی دی وی دی دی دی وی دی دی دی دی دی وی دی دی وی دی دی دی دی دی دی دی دی دی دی دی دی دی                                                                                                    | 137   | فروشندگان کیسول گاز پیک نیک پر کنی                       | r1/r                    |         |
| حق افتتاح کسب: در صورت جاجایی صنف تا دو بر ابر در فکم صدود ی وانه ایندا به ساکن پنج بر ابر تعرفه مدنوی مدنوی مدنوی مدنوی مدنوی مدنوی در خصوص نقل و انتقال تا سه بر ابر تعرفه مدنوی در هنگام صدور پروانه ابتدا به ساکن پنج بر ابر تعرفه صنفی کارگاههای تولیدی تا سقت ، ۰۰ متر عرصه بالار صدور پروانه نمایشگاه ماشین الات سنگین و نیمه سنگین و مالیات بر ارزش افزوده از مشمولیت پرداخت عوارض (۱۸۰۰ کارگاههای تولیدی از ۱۰۰ متر عرصه بالار عوارض دا ۱۸۰۰ کارگاههای تولیدی و با توجه به قانون تجمیع عوارض (۱۸۰۰ کارگاههای تولیدی از ۱۰۰ متر عرصه بالار مشمولی پرداخت عوارض (۱۸۰۰ کارگاههای تولیدی از ۱۰۰ متر عرصه بالار مالیات برداخت عوارض (۱۸۰۰ کارگاههای تولیدی و نیمه سنگین و نیمه سنگین و نیمه سنگین و نیمه سنگین و نیمه سنگین و نیمه سنگین و نیمه سنگین و نیمه سنگین و نیمه سنگین و مدات مشتر کین تافن همراه ۱۰/۲۰۰ عفر و شداراتی و پستی و خدمات مشتر کین تافن همراه ۲۰/۲۰۰ عفر و شداراتی و پستی و خدمات مشتر کین تافن همراه ۲۰/۲۰۰ فروشندگان و سازندگان تیخه های صنعتی و سازندگان و شواید کنندگان و تولید کنندگان چاقو و نظایر آن                                                                                                    | 450   | تکثیر و فروش نوار کاست , سی دی , دی وی دی                | ۲۰/۲۰۰                  |         |
| حق افتتاح کسب: در صورت جاجبایی صنف تا دو بر ابر در فعل مسوفی تعرف مسوفی متنفی در خصوص نقل و انتقال تا سه بر ابر تعرفه منفی تعرفه مسنفی در در هنگام مسدور پروانه ابتدا به ساکن پنج بر ابر تعرفه صنفی مسدور پروانه ابتدا به ساکن پنج بر ابر تعرفه صنفی مسدور پروانه نمایشگاه ماشین آلات سنگین و نیمه سنگین و مسدور پروانه نمایشگاه ماشین آلات سنگین و نیمه سنگین و مسدور پروانه نمایشگاه ماشین آلات سنگین و نیمه سنگین و مساورت مسلورت بر داخت عوارض ۱ مهرات می این استوانی تعمیم عوارض ۱ مهرات بر ارزش آفروده از مشعولیت پر داخت عوارض ۱ مهرات برازش آفروده از مشعولیت پر داخت عوارض ۱ مهرات برازش آفروده از مشعولیت پر داخت عوارض ۱ مهرات برازش آفروده از مشعولیت پر داخت عوارض ۱ مهرات برازش آفروده از مشعولیت پر داخت عوارض ۱ مهرات برازش آفروده از مشعولیت پر داخت عوارض ۱ مهرات برازش آفروده از مشعولیت پر داخت عوارض ۱ مهرات برازش آفروده از مشعولیت پر داخت عوارض ۱ مهرات برازش آفروده از مشعولیت پر داخت عوارض ۱ مهرات برازش آفروده از مشعولیت پر داخت عوارض ۱ مهرات برازش آفروده از مشعولیت پر داخت عوارض ۱ مهرات مشترکین تلفن همراه به تورشندگان آوازم کفش از در کشش در کاران و سازندگان تیخه های صنعتی و سازندگان و سازندگان تیخه های صنعتی و سازندگان و سازندگان تیخه های صنعتی و سازندگان و سازندگان تیخه های صنعتی و سازندگان و سازندگان تیخه های صنعتی و سازندگان و سازندگان تیخه این صنعتی و سازندگان و سازندگان تیخه های صنعتی و سازندگان و سازندگان تیخه های صنعتی و سازندگان و سازندگان تیخه های صنعتی و سازندگان و سازندگان تیخه های صنعتی و سازندگان و سازندگان تیخه های صنعتی و سازندگان و سازندگان تیخه های صنعتی و سازندگان و سازندگان تیخه های صنعتی و سازندگان و سازندگان تیخه در در میکند و سازندگان و سازندگان تیخه های صنعتی و سازندگان و سازندگان و سازندگان و سازندگان و سازندگان و سازندگان در سازندگان و سازندگان و سازندگان  |       | فروشندگان و تولید کنندکان چاقو و نظایر آن                |                         |         |
| عوری صدوف اقتتاح کسب: در ضمورت جابجایی صنف تا دو بر ابر در هده حدفی اقتتاح کسب: در ضمورت جابجایی صنف تا دو بر ابر تعرفه در هدام استان بنج بر ابر تعرفه صنفی در هنگام صدور پروانه ابتدا به ساکن پنج بر ابر تعرفه صنفی مدر بوطه اخذ گردد در هنگام ماشین آلات سنگین و نیمه سنگین و مدان کا سه بر ابر تعرفه صنفی تو ایزه نمایشگاه ماشین آلات سنگین و نیمه سنگین و مدان از ده متر عرصه بالاتر صدور پروانه نمایشگاه ماشین آلات سنگین و نیمه سنگین و مدان تو ایزه به قانون تجمیع عو ارض و احد های تولیدی و کار گاههای تولیدی از ده می تولیدی و کار گاههای تولیدی از ده می عرصه بالاتر صدور پروانه نمایشگاه افزوده از مشمولیت پرداخت عوارض ۱۵ می از از می از کام که قبلا مشمول پرداخت موارض ۱۵ می از از شره افزوده از مشمولیت پرداخت عوارض ۱۵ می از از شره استان و نیمه سنگین و نیمه سنگین و نیمه سنگین و نیمه سنگین و نیمه سنگین مدان مشتر کین تافن همراه افزور مخابر اتی و پستی و خدمات مشتر کین تافن همراه ۱۱/۵۰۰ فروشندگان لوازم کش و شده استان که از از مخش استان کین تافن همراه افزور مخابر اتی و پستی و خدمات مشتر کین تافن همراه افزور مخابر اتی و پستی و خدمات مشتر کین تافن همراه افزور مخابر اتی و پستی و خدمات مشتر کین تافن همراه افزور مخابر اتی و پستی و خدمات مشتر کین تافن همراه افزور مخابر اتی و پستی و خدمات مشتر کین تافن همراه استان کیر در از مخش استان کین تافن همراه از از مخش از اتی و پستی و خدمات مشتر کین تافن همراه استان کیر از مخابر اتی و پستی و خدمات مشتر کین تافن میران از از مخابر اتی و پستی و خدمات مشتر کین تافن همراه استان کیران از از مخش از اتی و پستی و خدمات مشتر کین تافن همراه از از مخابر اتی و پستی و خدمات مشتر کین تافن همراه استان کیران کیر | 337   | تعمیر کاران و سازندگان تیغه های صنعتی و سازندگان و       | τ 1/τ · ·               |         |
| حقوایات کسب: در صورت جاجهایی صنف تا دو بر ابر تعرفه مدور تو افتتاح کسب: در صورت جاجهایی صنف تا دو بر ابر در هنگام صدور پر وانه ابتدا به ساکن پنج بر ابر تعرفه صنفی در هنگام صدور پر وانه ابتدا به ساکن پنج بر ابر تعرفه صنفی کارگاههای تولیدی تا سقف ۵۰۰ متر عرصه علاین و نیمه مندگین و مدور پر وانه نمایشگاه ماشین آلات سنگین و نیمه مندگین و مدور پر وانه نمایشگاه ماشین آلات سنگین و نیمه مندگین و کارگاههای تولیدی تا سقف ۵۰۰ متر عرصه بالاتر عوصه بالاتر عوصه بالاتر عوصه بالاتر عوارض واحد های تولید بوده و با توجه به قانون تجمیع عوارض با کارگاههای تولید بوده و با توجه به قانون تجمیع عوارض با کارگاههای تولید بوده و با توجه به قانون تجمیع عوارض با کارگاههای تولید بوده و با توجه به قانون تجمیع عوارض با کار تولید بوده و با توجه به قانون تجمیع عوارض با کار تولید بر ادر ش افزوده از مشمولیت پر داخت عوارض واحد مازی تولید بوده و به توجه به قانون تجمیع عوارض با کار تولید میگین و نیمه سنگین و نیمه سنگین و نیمه سنگین و نیمه سنگین مدان همراه شود و پستی و خدمات مشتر کین تافن همراه و دان دوتر مخابر اتی و پستی و خدمات مشتر کین تافن همراه و داند مقابر اتی و پستی و خدمات مشتر کین تافن همراه و داند دوتر مخابر اتی و پستی و خدمات مشتر کین تافن همراه و دوتر مخابر اتی و پستی و خدمات مشتر کین تافن همراه و دوتر به دوتر تولیم سنگین و نیمه سنگین و نیمه سنگین این دوتر مخابر اتی و پستی و خدمات مشتر کین تافن همراه و دوتر به دوتر و دوتر به دوتر و دوتر و  | 727   | فروشندگان لوازم كفش                                      | ۲۰/۲۰۰                  |         |
| عوارص پیتسهادی سال ۱۹۰۰ تحویی صدوف عوایی صدوف تعاوین صدوف تعاوین صدوف تعاوین صدوف تعاوین صدوف تعاوین صدوف تعاوین مدو و برابر تعرفه منفی تدر هنگام صدور پروانه ابتدا به ساکن پنج برابر تعرفه صنفی مربوطه اخذ گردد تعرف الله تعرف الله تعرف ا | 727   | دفتر مخابراتی و پستی و خدمات مشترکین تلفن همراه          | ٦٠/٥٠٠                  |         |
| تعورین صنوف عاوین صنوف عوارین صنوف عواری بیشتهادی سان ۱۹۰۰ تعرف اختتاج کسب: در صورت جابجایی صنف تا دو برابر تعرفه منبقی در خصوص نقل و انتقال تا سه برابر تعرفه صنفی مربوطه اخذ گردد در وانه نمایشگاه ماشین آلات سنگین و نیمه سنگین و مدور پروانه نمایشگاه ماشین آلات سنگین و نیمه سنگین و کارگاههای تولیدی از ۵۰۰ متر عرصه بالاتر صده عوارض واحد های تولیدی و با توجه به قانون تجمیع عوارض با کارگاههای تولیدی از ۵۰۰ متر عرصه بالاتر عوارض واحد های تولیدی و با توجه به قانون تجمیع عوارض با عوارض ا ۸۵ تولید بوده و با توجه به قانون تجمیع عوارض با خارج شده است جهت اخذ عوارض محلی طبق فرمول فوق محاسبه میگر دد                                                                                                    | 137   | نمایشگاه اتومبیل سنگین و نیمه سنگین                      | ۹٦/٨٠٠                  |         |
| عوارص پیشنهادی سان ۱۹۰۰ تعاوین صنوف عوارص پیشنهادی سان ۱۹۰۰ تعرفه عوارص پیشنهادی سان ۱۹۰۰ تعرفه تعرفه منفی در خصوص نقل و انتقال تا سه بر ابر تعرفه مدور پروانه ابتدا به ساکن پنج بر ابر تعرفه صنفی مدور پروانه نمایشگاه ماشین آلات سنگین و نیمه سنگین و کارگاههای تولیدی تا سقف ۱۰۰ متر عرصه بالاتر مدور پروانه نمایشگاه ماشین آلات سنگین و نیمه سنگین و عوارض و احد های تولیدی و کارگاههای کولیدی و کارگاههای تولیدی و کارگاههای که قبلا مشمول پرداخت عوارض ا ۱۹۰۸ مالیات بر داخت عوارض ا ۱۹۰۸ تولید بوده و با توجه به قانون تجمیع عوارض با عوارض شاورت جهت عوارض ا ۱۹۰۸ تولید میشولیت پرداخت عوارض ا ۱۹۰۸ تحریک کارگاههای اخذ عوارض محلی طبق قرمول فوق                                                                                                    |       | مجاسبه میگردد                                            |                         |         |
| حق افتتاح کسب: در صورت جابجایی صنف تا دو بر ابر تعرفه در هنگام صدور پروانه ابتدا به ساکن پنج بر ابر تعرفه مردو طه اخذ گر دد در هنگام ماشین آلات سنگین و نیمه سنگین و کارگاههای تولیدی تا سقف ۵۰۰ متر عرصه بالاتر صدور پروانه نمایشگاه ماشین آلات سنگین و نیمه سنگین و کارگاههای تولیدی تا سقف ۵۰۰ متر عرصه بالاتر صدور پروانه نمایشگاه ماشین آلات سنگین و نیمه سنگین و کارگاههای تولیدی و کارگاههای تولیدی و کارگاههای تولیدی و کارگاهی که قبلا مشمول پرداخت عوارض و احد های تولیدی و کارگاهی که قبلا مشمول پرداخت عوارض با افزوده از مشمولیت پرداخت عوارض با افزوده از مشمولیت پرداخت عوارض با افزوده از مشمولیت پرداخت عوارض با                                                                                                    |       | ا خارج شده است جهت اخذ عوارض محلى طبق فرمول فوق          |                         |         |
| حق افتتاح کسب: در صورت جابجایی صنف تا دو بر ابر تعرفه در هنگام صدور پروانه ابتدا به ساکن پنج بر ابر تعرفه مربوطه اخذ گردد در هنگام ماشین آلات سنگین و نیمه سنگین و کارگاههای تولیدی تا سقف ۵۰۰ متر عرصه کارگاههای تولیدی تا سقف ۵۰۰ متر عرصه کارگاههای تولیدی تا سقف ۵۰۰ متر عرصه بالاتر صدور پروانه نمایشگاه ماشین آلات سنگین و نیمه سنگین و کارگاههای تولیدی تا سقف ۵۰۰ متر عرصه بالاتر صدور پروانه نمایشگاه ماشین آلات سنگین و نیمه سنگین و کارگاههای تولیدی تا سقف ۵۰۰ متر عرصه بالاتر صدور پروانه نمایشگاه ماشین آلات سنگین و نیمه سنگین و عوارض پرداخت کارگاههای تولیدی و کارگاههای تولیدی و کارگاههای عوارض برداخت کارگاههای تولیدی و کارگاههای که قبلا مشمول پرداخت کوراندی این میشول برداخت کوراندی و کارگاههای تولیدی و کارگاههای تولیدی و کارگاههای تولیدی و کارگاههای تولیدی و کارگاههای تولیدی و کارگاههای تولیدی و کارگاههای تولیدی و کارگاههای تولیدی و کارگاههای تولیدی و کارگاههای تولیدی و کارگاههای که قبلا مشمول پرداخت کوراندی و کارگاههای تولیدی و کارگاههای تولیدی و کارگاههای تولیدی و کارگاههای تولیدی و کارگاهی که قبلا مشمول پرداخت کارگاههای تولیدی و کارگاههای تولیدی و کارگاه و کارگاه و کارگاه  |       | مالیات بر ارزش افزوده از مشمولیت پرداخت عوارض ۱%         |                         |         |
| حق افتتاح کسب: در صورت جابجایی صنف تا دو بر ابر تعرفه منفی , در خصوص نقل و انتقال تا سه بر ابر تعرفه منفی مربوطه اخذ گر دد در هنگام صدور پروانه انتدا به ساکن پنج بر ابر تعرفه صنفی مدرور پروانه نمایشگاه ماشین آلات سنگین و نیمه سنگین و کارگاههای تولیدی تا سقف ۵۰۰ متر عرصه کارگاههای تولیدی تا سقف ۵۰۰ متر عرصه کارگاههای تولیدی از ۵۰۰ متر عرصه بالاتر صدور پروانه نمایشگاه ماشین آلات سنگین و نیمه سنگین و کارگاههای تولیدی از ۵۰۰ متر عرصه بالاتر صدور پروانه نمایشگاه ماشین آلات مشگین و نیمه سنگین و عوارض واحد های تولیدی از ۵۰۰ متر عرصه بالاتر صدور پروانه نمایشگاه ماشین آلات مشگین و نیمه سنگین و عوارض واحد های تولیدی از ۵۰۰ متر عرصه بالاتر صدور پروانه نمایشگاه ماشین آلات مشگین و نیمه شار برداخت                                                                                                    |       | عوارض ١ % توليد بوده و با توجه به قانون تجميع عوارض با   | Ţ                       |         |
| حق افتتاح کسب: در صورت جابجایی صنف تا دو برابر تعرفه در هنگام صدور پروانه ابتدا به ساکن پنج برابر تعرفه مدور پروانه ابتدا به ساکن پنج برابر تعرفه صنفی مربوطه اخذ گردد مدور پروانه نمایشگاه ماشین آلات سنگین و نیمه سنگین و کارگاههای تولیدی تا سقف ۵۰۰ متر عرصه مدور پروانه نمایشگاه ماشین آلات سنگین و نیمه سنگین و کارگاههای تولیدی تا سقف ۲/۰۸۰/۰۰۰ کارگاههای تولیدی از ۵۰۰ متر عرصه بالاتر کارگاههای تولیدی از ۵۰۰ متر عرصه بالاتر                                                                                                    | 75.   | عوارض واحد های تولیدی و کارگاهی که قبلا مشمول پرداخت     | \\$/\··                 |         |
| حق افتتاح کسب: در صورت جابجایی صنف تا دو برابر تعرفه در هنگام صدور پروانه ابتدا به ساکن پنج برابر تعرفه مربوطه اخذ گردد در هنگام ماشین آلات سنگین و نیمه سنگین و کارگاههای تولیدی تا سقف ۲٬۰۸۰/۰۰۰ متر عرصه صدور پروانه نمایشگاه ماشین آلات سنگین و نیمه سنگین و صدور پروانه نمایشگاه ماشین آلات سنگین و نیمه سنگین و صدور پروانه نمایشگاه ماشین آلات سنگین و نیمه سنگین و صدور پروانه نمایشگاه ماشین آلات سنگین و نیمه سنگین و                                                                                                    |       | کارگاههای تولیدی از ۵۰۰ متر عرصه بالاتر                  |                         |         |
| حق افتتاح کسب: در صورت جابجایی صنف تا دو برابر تعرفه منفی در خصوص نقل و انتقال تا سه برابر تعرفه منفی در هنگام صدور پروانه ابتدا به ساکن پنج بر ابر تعرفه صنفی مربوطه اخذ گر دد صدور پروانه نمایشگاه ماشین آلات سنگین و نیمه سنگین و کارگاههای تولیدی تا سقف ۵۰۰ متر عرصه                                                                                                    | 449   | صدور پروانه نمایشگاه ماشین آلات سنگین و نیمه سنگین و     | ٠٠٠/٠٢٨/٧               |         |
| حق افتتاح کسب: در صورت جابجایی صنف تا دو برابر تعرفه منفی در خصوص نقل و انتقال تا سه برابر تعرفه صنفی در هنگام صدور پروانه ابتدا به ساکن پنج برابر تعرفه صنفی مربوطه اخذ گردد مسترد در بروانه نمایشگاه ماشین آلات سنگین و نیمه سنگین و                                                                                                    |       | کارگاههای تولیدی تا سقف ۵۰۰ متر عرصه                     |                         |         |
| حق افتتاح کسب: در صورت جابجایی صنف تا دو برابر<br>تعرفه صنفی ، در خصوص نقل و انتقال تا سه برابر تعرفه<br>در هنگام صدور پروانه ابتدا به ساکن پنج برابر تعرفه صنفی<br>مربوطه اخذ گردد                                                                                                    | 477   | صدور پروانه نمایشگاه ماشین آلات سنگین و نیمه سنگین و     | ۲/۰۸٥/٥٠٠               |         |
| حق افتتاح کسب: در صورت جابجایی صنف تا دو برابر<br>تعرفه صنفی ، در خصوص نقل و انتقال تا سه برابر تعرفه<br>در هنگام صدور پروانه ابتدا به ساکن پنج برابر تعرفه صنفی                                                                                                    |       | مربوطه اخذ گردد                                          |                         |         |
| حق افتتاح کسب: در صورت جابجایی صنف تا دو برابر<br>تعرفه صنفی ، در خصوص نقل و انتقال تا سه برابر تعرفه                                                                                                    | 777   | در هنگام صدور پروانه ابتدا به ساکن پنج بر ابر تعرفه صنفی |                         |         |
| حق افتتاح کسب: در صورت جابجایی صنف تا دو بر ابر                                                                                                    |       | تعرفه صنفی ، در خصوص نقل و انتقال تا سه برابر تعرفه      |                         |         |
| عداوین صنوف                                                                                                    | 177   | حق افتتاح کسب: در صورت جابجایی صنف تا دو برابر           |                         |         |
|                                                                                                    | ريي   | عاوين صنوف                                               | عوارض پیشنهادی سال ۱٤۰۰ | ملاحظات |

استانداری تهران

ر شونهایی اکسلامی شهر رودهن

مهرداد حنيفها

تعرفه عوارض ماهیانه کسب و پیشه و مشاغل رودهن سال ۰۰۰ ۱

# گروه: فروشندگان طلا و جواهر و ساعت٠٠٠ فروش و نظایر آن (به ریال)

| 107<br>307    | عقیق و فیروزه فروش<br>عتیقه فروش<br>عمده فروشان انوان ساعت<br>فروشندگان ساعت جزء (بند ۲۷۹) | 0 \ \ \ \ \ \ \ \ \ \ \ \ \ \ \ \ \ \ \     |         |  |
|---------------|--------------------------------------------------------------------------------------------|---------------------------------------------|---------|--|
| الديف المحادث | عناوین صنوف<br>طلا فروش و طلا ساز<br>نقره ساز و نقره فروش و ملیله کار                      | عوارض پیشنهادی سال ۱٤۰۰<br>۹۲/٤۰۰<br>٤٠/٤٢٥ | ملاحظات |  |

استانداری تهران

/ / شوزای\اسلامی شهر رودهر

مهرداد حکوی شهر کار دودهی

تعرفه عوارض ماهیانه کسب و پیشه و مشاغل رودهن سال ۱٤۰۰

# گروه سایر اقلام عوارض جایگاههای فروش مواد نفتی و نظایر آن (به ریال )

| استانداری تهران                |        |                |                      |                                                      |                                                 |                        |                                                                 |                        |                                       | ملاحظات                   |  |
|--------------------------------|--------|----------------|----------------------|------------------------------------------------------|-------------------------------------------------|------------------------|-----------------------------------------------------------------|------------------------|---------------------------------------|---------------------------|--|
| رئیسزا شوازای اسلامی شهر رودهن | 19/٢   | ٠٠ ٢/٢٤        | ۲۸/۸۷٥               | ۵۸۷/۷۸                                               | ۲٦/٩٦٠                                          | ٤٦/٢٠٠                 | 0.43/.3                                                         | TY/TE.                 | ٤٠/٢٠٠                                | عوارض پیشنهادس سال ۰۰ ؛ ۱ |  |
|                                | کارواش | سنگ شویی البسه | فروشندگان گاز اکسیژن | صندوق قرض الحسنه و صندوقهاى اعتبارى و بانك هاى دولتى | چاپ سيلک چادر – پارچه شابلون چاپ پيراهن چاپ کفش | تورهای سیاحتی و زیارتی | دفتر نمایندگی _ بیمه حقوقی و کالت از دواج و طلاق و سایر دفاتر ) | تعمير كاران ظروف تفلون | تولید کنندگان و فروشندگان لوازم قنادی | عناوين صنوف               |  |
| مهرداد چنینغی<br>شهردار رویکهر | 777    | 410            | 31.1                 | 777                                                  | 777                                             | 11.1                   | 77.                                                             | 409                    | <b>407</b>                            | رديق                      |  |

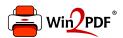

This document was created with the Win2PDF "print to PDF" printer available at <a href="http://www.win2pdf.com">http://www.win2pdf.com</a>

This version of Win2PDF 10 is for evaluation and non-commercial use only.

This page will not be added after purchasing Win2PDF.

http://www.win2pdf.com/purchase/